使动物制造机 网络松叶 医斯坦福德神经病 医魏勒氏征脑神经节 化核联通知法反应 FORSCHUNGSZENTRUM ROSSENDORF

Mitglied der Wissenschaflsgemeinschaft Gottfried Wilhelm Leibniz

WISSENSCHAFTLICH-TECHNISCHE BERICHTE **FZR-386** Juli 2003 ISSN 1437-322X

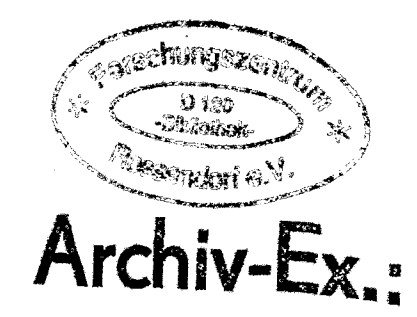

ووا فهور فيهارس

Thomas Höhne

**CFD-Post Test Analysen der dichtegetriebenen Vermischungsexperimente an der ROCOM Versuchsanlage**

Herausgeber: Forschungszentrum Rossendorf e.v. Postfach 51 01 19 0-01314 Dresden Telefon +49 351 26 00 Telefax +49 351 2 69 04 61 http://www.fz-rossendorf.de/

 $\bar{z}$ 

Als Manuskript gedruckt Alle Rechte beim Herausgeber

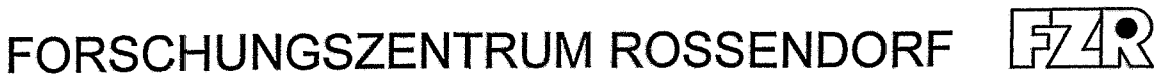

WISSENSCHAFTLICH-TECHNISCHE BERICHTE

**FZR·386** Juli 2003

Thomas Höhne

**CFD-Post Test Analysen der dichtegetriebenen Vermischungsexperimente an der ROCOM Versuchsanlage**

# **Inhaltsverzeichnis**

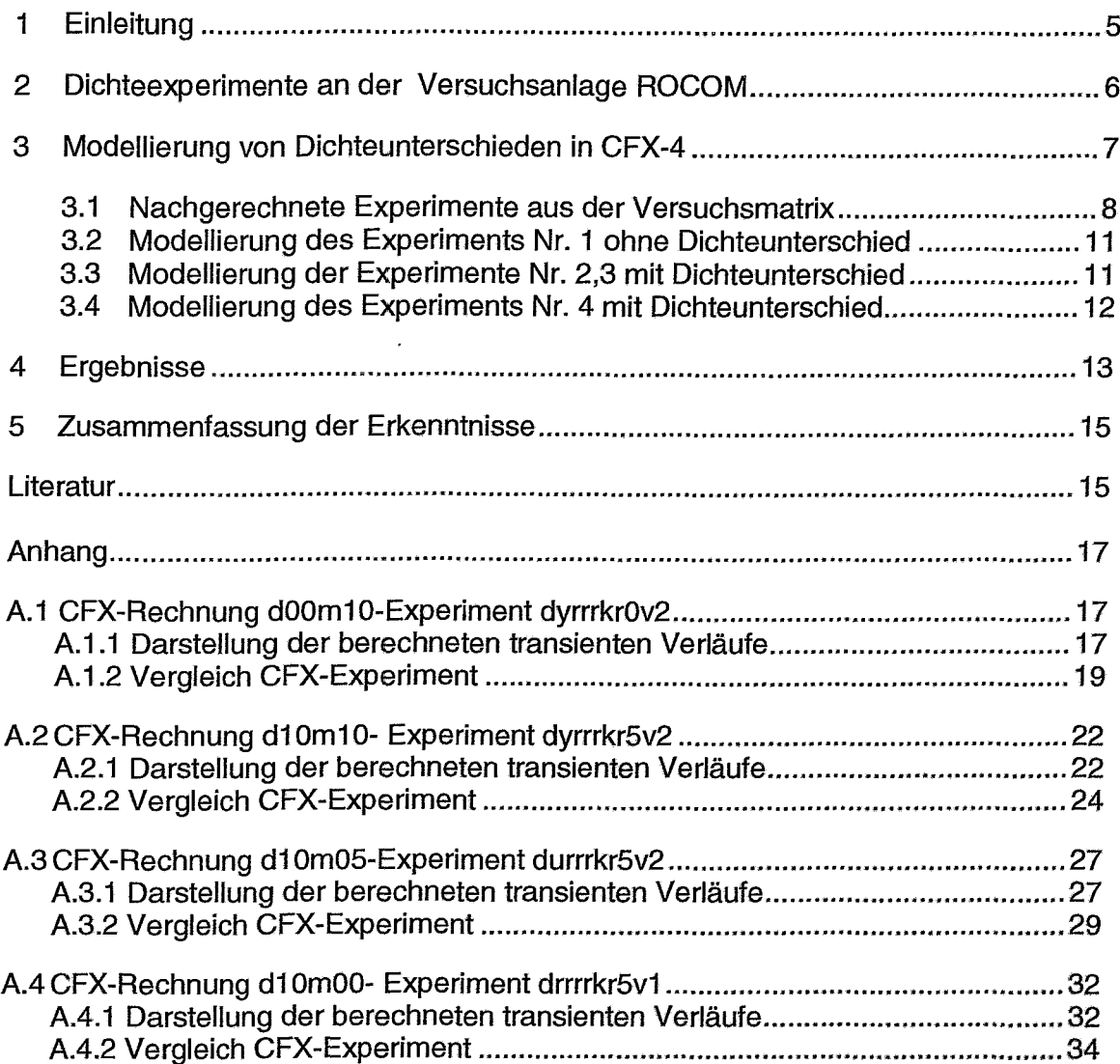

## **1 Einleitung**

Dem Primärkühlmittel von Druckwasserreaktoren (DWR) wird zur Beeinflussung der Reaktivität Borsäure in veränderlicher Konzentration zugesetzt. Dabei wird durch den normalbetrieblich gegebenen Zwangsumlauf oder durch den Naturumlauf sichergestellt, dass die Borsäure innerhalb des Primärkreislaufs homogen verteilt wird. Im Falle des Zwangsumlaufs reicht hierfür der Betrieb einer der Hauptkühlmittelpumpen aus, weil sich dabei in den übrigen Loops eine Rückwärtsströmung ausbildet. Eine unbeabsichtigte Verringerung der Borkonzentration kann zu Reaktivitätstransienten, sogenannten Borverdünnungstransienten führen.

Man unterscheidet zwischen externer und interner Borverdünnung. Externe Borverdünnungen sind auf Fehler im Chemie- und Volumenregelsystem zurückzuführen. Dabei verläuft die Änderung der Borkonzentration langsam und wird durch das einfahren von Regel- und Abschaltstäben sicher beherrscht.

Tatsächlich sicherheitsrelevant sind die inhärenten Borverdünnungstransienten. Ihre Eintrittswahrscheinlichkeit ist allerdings sehr gering.

Im Falle von Betriebsstörungen und Störfällen während des Leistungsbetriebs können die Hauptkühlmittelpumpen ausfallen bzw. werden gezielt abgeschaltet. Danach erfolgt die Wärmeabfuhr im einphasigen Naturumlauf oder auch (bei Störfällen) im zweiphasigen Naturumlauf bzw. im Reflux-Condenser Betrieb. Während beim zweiphasigen Naturumlauf ein Gemisch von Wasser und Dampf im Primärkreis umläuft, strömt beim Reflux-Condenser-Betrieb im Reaktorkern produzierter Dampf über die heißen Hauptkühlmittelleitung zu den DE und wird dort kondensiert. Das Kondensat strömt an den DE-Heizrohren ab und entlang des Bodens der heiBseitigen Hauptkühlmittelleitung zurück zum Kern bzw. kaltseitig in die Pumpenbögen. Beim Anlaufen der Kühlmittelzirkulation kann dieses deborierte Kondensat in den Kern gelangen und eine Leistungstransiente hervorrufen.

Ziel ist es, die Strömungs- und Vermischungsverteilungen des Kühlmittels unter diesen Störfallbedingungen zu untersuchen.

Im Rahmen des vom BMWI geförderten Forschungsvorhabens "Kühlmittelvermischung in Druckwasserreaktoren - Teil 2, Experimentelle Ausrüstung und Simulation der Vermischung", Förderkennzeichen 150 1216, wurden an der Versuchsanlage ROCOM [1,2] Experimente zur Untersuchung der Vermischung hypothetischer

5

Kühlmittelpfropfen mit verringerter Borsäurekonzentration bei unterschiedlichen Schlleifendurchsätzen und Schaltzuständen des Primärkreislaufs in Kernkraftwerken mit Druckwasserreaktor durchgeführt [3]. Die Zustände wurden durch einen Betrieb der Umwälzpumpen bei entsprechend regelbarer Drehzahl nachgebildet. Hierbei können Dichteeffekte vernachlässigt werden, wenn es sich um hochturbulente Strömungsbedingungen handelt. Ist der Impulseintrag gering und sind Dichteunterschiede signifikant, können diese die Vermischung beeinflussen. Dichteunterschiede treten in Störfallszenarien durch die Vermischung borierten und unborierten Kühlmittels bzw. kalten Notkühlwassers, heißen Kondensats und ambienten Wassers mittlerer Temperatur auf.

An der Anlage ROCOM wurden Experimente durchgeführt, um den Einfluss von Dichtedifferenzen und die Bedingungen des Übergangs zwischen auftriebsdominierter und impulsbetriebener Vermischung generisch zu untersuchen [3]. In den Experimenten mit Dichteunterschieden wurden keine konkreten Störfallszenarien nachgebildet. In diesem Bericht werden nun die experimentellen Ergebnisse mit den Resultaten des Strömungsberechnungsprogrammes CFX-4 verglichen.

## **2 Dichteexperimente an der Versuchsanlage ROCOM**

Resultate der Experimente zu Dichteeffekten in der Anlage ROCOM sind in [3] vorgestellt. Der Aufbau der Versuchsanlage ist in [1, 3] beschrieben. Das Ziel der Experimente war die generische Untersuchung über den Einfluss von Dichteunterschieden zwischen dem vorhandenen Kühlmittel im Primärkreislauf und Notkühlwasser auf die KUhlmittelvermischung im Ringspalt des Reaktordruckbehälters. Um die Dichteeffekt von anderen Parametern zu separieren, wurde ein konstanter Durchsatz in einer Schleife, über die der Tracer eingegeben wurde, angenommen. Der Durchsatz wurde zwischen 5%-15% des Nominaldurchsatzes variiert, d.h. es wurde den Bedingungen bei Naturumlauf Rechnung getragen. Die Dichtedifferenz zwischen Notkühlwasser und vorhandenen Kühlmittelinventar betrug 0 bis 10%. Insgesamt wurden über 40 Experimente durchgeführt. Jedes Experiment wurde fünfmal wiederholt, um eine Mittelung von lokalen und zeitlichen Fluktuationen durchzuführen.

Die Versuchsanlage ist mit Gittersensoren für transiente Konzentrationsmessungen eines Tracers bestückt, die eine hohe zeitliche und räumliche Auflösung erlauben [3]. Sie basieren auf der Messung der elektrischen Leitfähigkeit im Strömungsmedium. Zur Modellierung der Dichtedifferenzen wurde eine definierte Menge Glukose dem Salztracer zugegeben.

Die erhaltenen Daten wurden in einen dimensionslosen Vermischungsskalar nach GI. (1) umgerechnet.

$$
\theta_i = \frac{\sigma_i - \sigma_0}{\sigma_p - \sigma_0} \tag{1}
$$

In Gleichung (1) ist i die momentane Messposition;  $\sigma_i$  die Leitfähigkeit in dieser Position,  $\sigma_0$  die Leitfähigkeit des vorhandenen Kühlmittels und  $\sigma_P$  die Leitfähigkeit des eingegeben Tracers.

## **3 Modellierung von Dichteunterschieden in CFX-4**

Eine ausführliche Beschreibung des Codes CFX-4, des GittermodeJls und die Model-Iierung der internen Einbauten in der Versuchsanlage wurde ausführlich in [2] gegeben.

Die Dichteunterschiede, welche bei den Experimenten mit Hilfe von Glukose modelliert wurden, können in CFX-4 mit Hilfe von Temperaturunterschieden nachgebildet werden. Hierbei wurde eine dichtegetriebene Strömung mit der Anwendung der Boussinesq Näherung nachgebildet. Die Umrechnung von Dichtedifferenzen in Temperaturunterschiede bei 15 bar zeigt *AbbA.* Ein Vorteil der ModelIierung mit Hilfe von Temperaturunterschieden ist, dass so die Zustände im Originalreaktor besser beschrieben werden können und eine Umrechnung der experimentellen Ergebnisse von ROCOM auf die Originalanlage ermöglicht wird.

Im Code CFX-4 wird die Boussinesq Näherung wie folgt angewandt: Für niedrige Mach-Zahlen und geringe Temperaturunterschiiede wird angenommen, dass die Dichte konstant ist, die Ausnahme bildet der Dichteterm in der Impulsgleichung:

$$
\rho = \rho_0 (1 - \beta (T - T_0)) \tag{2}
$$

In der Gleichung (2) ist  $\beta$  der thermale Expansionsterm und T<sub>0</sub> die Referenztemperatur.

Die Gleichung für die Dichte geht in einen dichtegetrieben Kraftterm Bein:

$$
B = \rho g \tag{3}
$$

Dieser Term wird der Impulsgleichung hinzugefügt:

$$
\rho \left( \frac{\partial U_j}{\partial t} + U_i \frac{\partial U_j}{\partial x_i} \right) = B_j - \frac{\partial}{\partial x_i} \tau_{ij} \qquad \text{i=1,2,3} \tag{4}
$$

Die Komponente in GI (4), in der die Gravitation wirkt, muss vorher festgelegt werden.

## 3.1 **Nachgerechnete Experimente aus der Versuchsmatrix**

In den Versuchen [3] wurden folgende Parameter variiert:

- Volumenstrom in Schleife 1 der Anlage
- Volumenstrom in der Dosierstrecke
- Dichteunterschied zwischen eingespeistem und Kreislaufwasser
- Dauer der Einspeisung

Die folgende Tabelle 1 gibt einen Überblick über die durchgeführten Versuchsserien.

Zur Bezeichnung der Versuche wurden Abkürzungen definiert, die zugleich als File-Namen für die Datenspeicherung dienten. In den Abkürzungen sind die Versuchsbedingungen wie folgt kodiert:

### pmmmm drxvx

- p Versuchstyp:
- D Experiment zum Einfluss der Dichteunterschiede<br>mmmm Code für Schleifendurchsätze (1 2 3 4)
- $\frac{\text{mmmm} \text{Code für Schleifendurchsätze (1, 2, 3, 4)}}{x 46.3 \text{ m}^3/h}$  (25 % des Nominaldurchsatzes)
- x 46.3 *m*<sup>3</sup> /h (25 % des Nominaldurchsatzes)
- z 27.8 m<sup>3</sup>/h (15 % des Nominaldurchsatzes)
- y 18.5 m<sup>3</sup>/h (10 % des Nominaldurchsatzes)
- u 9.8 m<sup>3</sup>/h (5 % des Nominaldurchsatzes)
- r 0.0 m<sup>3</sup>/h (Pumpe abgeschaltet)

 $\frac{d - \text{Dauer der Einspeisung}}{k - \text{Kurzdosienung} (10.8)}$ 

- Kurzdosierung (10 s)
- f Langdosierung ( 40 s)

rx - Variation der Dichteunterschiede zwischen eingespeistem und Kreislaufwasser

- rO Dichteverhältnis 1.00:1.00
- r1 Dichteverhältnis 1.02:1.00
- r2 Dichteverhältnis 1.03:1.00
- r3 Dichteverhältnis 1.04:1.00
- r4 Dichteverhältnis 1.05:1.00
- r5 Dichteverhältnis 1.10:1.00

#### vx - Variation des Volumenstroms in der Einspeiseleitung

- $v1 5.04$  m<sup>3</sup>/h
- v2 3.60 m<sup>3</sup>/h
- v3 1.62 m<sup>3</sup>/h
- v4 0.72 m<sup>3</sup>/h

#### **Tabelle 1** Übersicht über die durchgeführten Versuchsserien

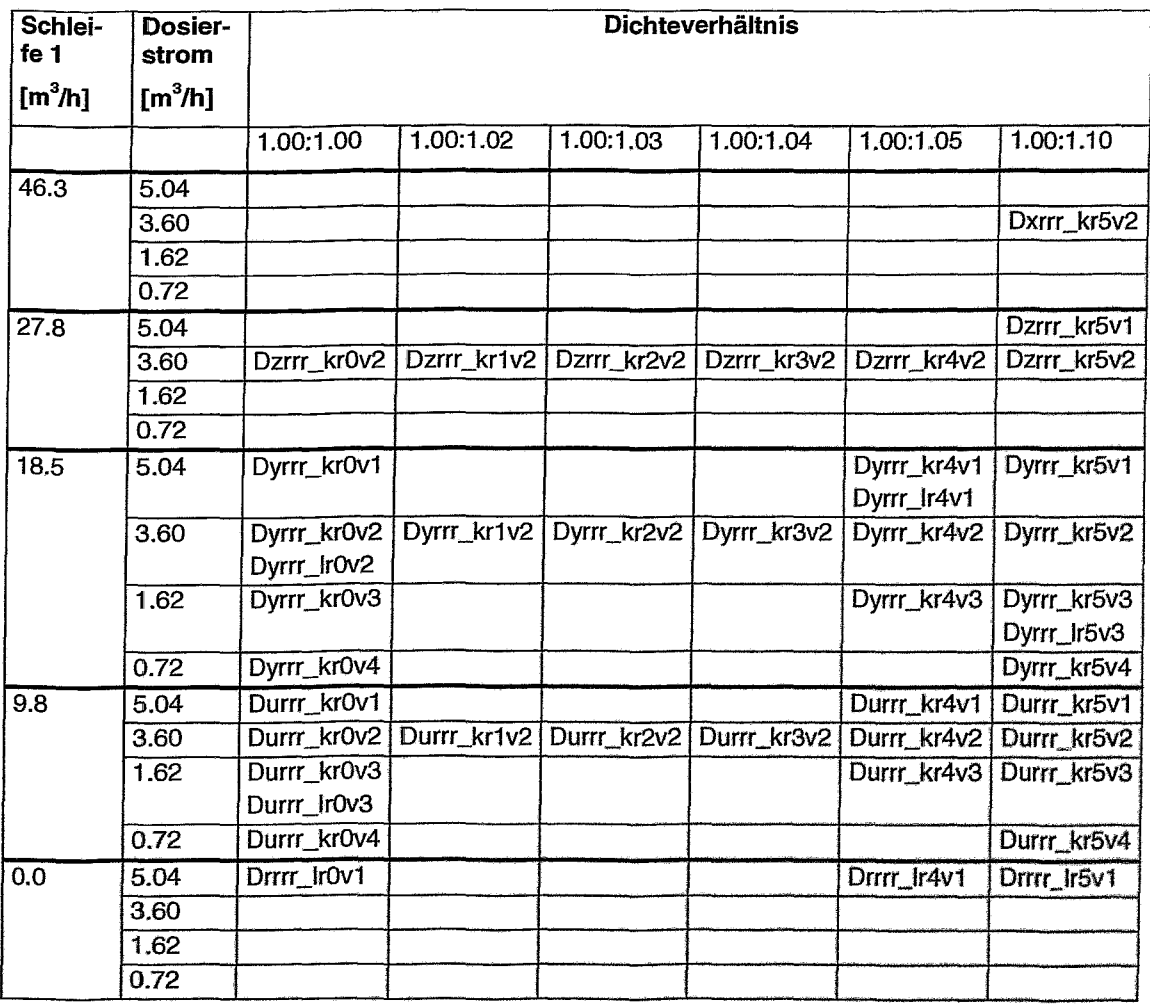

Rot hervorgehoben sind die nachgerechneten Experimente. Dabei wurde bei der Auswahl Wert auf die Modellierung unterschiedlicher Strömungs- und Dichteverhältnisse gelegt.

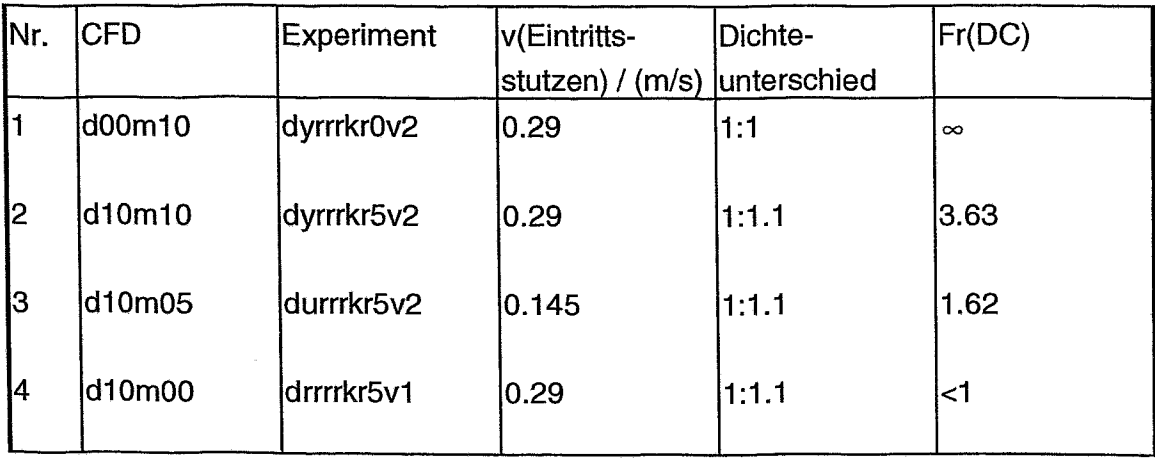

**Tabelle 2** Überblick über ausgewählte, nachgerechnete Dichteexperimente

In Tabelle 2 sind die nachgerechneten Dichteexperimente zusammengefasst. Das Experiment (Nr. 1) ohne Dichteunterschied wurde als Referenzexperiment gewählt. Der Durchsatz beträgt 10 % des Nominaldurchsatzes, der Tracer wurde von 5 bis 15 s über die Einspeisestelle injiziert. Die Experimente 2-4 besitzen jeweils einen Dichteunterschied des eingespeisten Fluids zum vorhandenen Kühlmittel von 10%. Der Durchsatz des Experimentes Nr. 2 beträgt 10% des Nominaldurchsatzes, der Durchsatz des Experimentes Nr. 3 beträgt 5% des Nominaldurchsatzes. Im Experimentes Nr. 4 wurde die Schleife abgeschaltet. Der Tracer strömt somit von der EinspeisesteIle ohne zusätzlichen Impuls direkt in den kalten Strang und danach aufgrund der Schwerkraft in den Ringspalt.

Nach den Untersuchungen in [3} wurden die Experimente in drei Gruppen unterteilt:

- impulsgetriebene Strömung (Experiment Nr. 1)
- dichtegetriebene Strömung (Experiment Nr. 4)
- Übergangsbereich von impulsdominierter zu dichtegetriebener Strömung (Experimente Nr. 2,3)

Die Bedingungen im Ringspalt des RDB wurden mit Hilfe der Froude-Zahl (GI. 5) naoh [6] analysiert:

$$
Fr = \frac{v_{in}}{\sqrt{g \cdot s \cdot \frac{\dot{m}v_{in} - r\hbar v_a}{r\hbar v_{in}}}}
$$
(5)

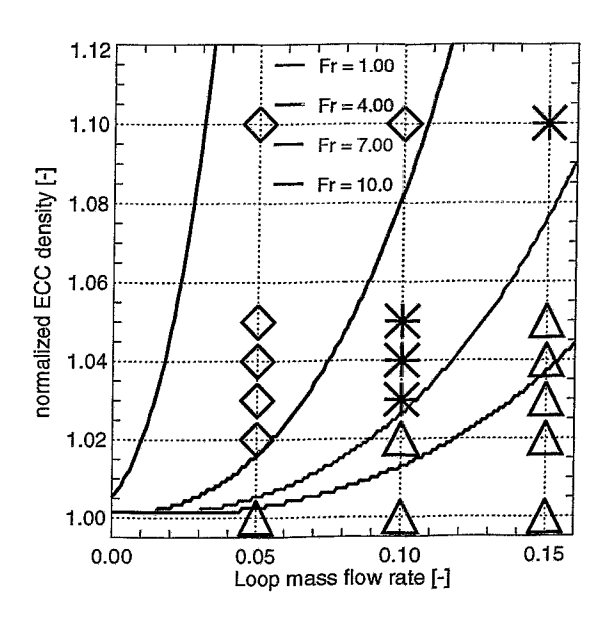

Abb. 1 Matrix der Experimente und Fr-Isolinien

In der Gleichung (11) ist  $v_{in}$  die Geschwindigkeit am Austritt der kalten Schleife (Zusammenfassung von Schleifen und Tracerdurchsatz), *9* beschreibt die Schwerkraft, s ist die Ringspaltweite, rho<sub>in</sub> die Dichte des einströmenden Kühlmittels, berechnet nach der idealen Vermischung von Tracer und vorhandenen Kühlmittel, und rho*a* die Dichte des vorhandenen Kühlmittels im Ringspalt. Die Experimente zeigten, dass unterhalb von Fr=4 es zu einer dichtedominierten Vermischung kommt, der Übergangsbereich dichte- und impulsgetriebene Strömung bei 4<Fr<7 lag. Oberhalb von Fr=? dominieren impulsgetriebene Effekte (Abb. 1).

### 3.2 Modellierung des Experiments Nr. 1 ohne Dichteunterschied

Bei der Modellierung des Referenzexperiments ohne Dichteunterschied werden Skalare zur Modellierung von Tracerkonzentrationen verwendet. Dabei dienen die Messdaten am Eintrittssensor als Eintrittsrandbedingungen für die Rechnung.

#### 3.3 Modellierung der Experimente Nr. 2,3 mit Dichteunterschied

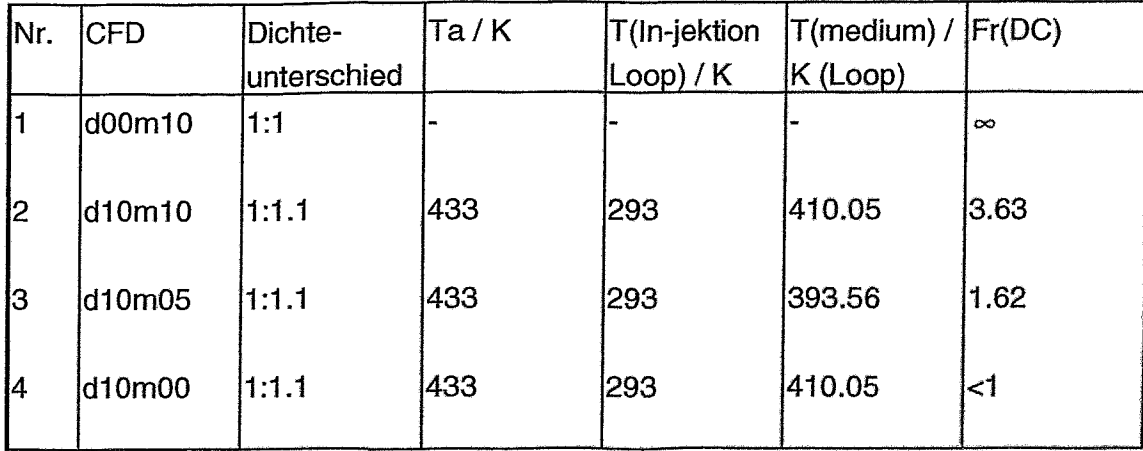

Tabelle 3 Modellierung der Dichteunterschiede mit Temperaturdifferenzen

In den Rechnungen wird zur Simulation der Dichteunterschiede die Anwendung von Temperaturunterschieden unter Zuhilfenahme der Boussinesq Näherung nach Abb. 4 benutzt (Tabelle 3). Dabei entspricht ein Dichteunterschied von 10% unter naturumlaufnahen Bedingungen einen Temperaturunterschied von 140 K. Der Wärmeaustausch mit Strukturen wurde Null gesetzt. Die molekulare, temperaturabhängige Wärmeleitung ist vernachlässigbar.

Die Messdaten des Eintrittssensors werden als Eintrittsrandbedingungen für die Rechnung benutzt. Es erfolgt jedoch eine Umrechnung der Messdaten in Temperaturunterschiede nach Abb. 2. Nach Auswertung des Temperaturfeldes in den Auswerteebenen im RDB erfolgt ein Umrechnen des Temperaturfeldes in den dimensionslosen Vermischungsskalar <sup>→</sup>.

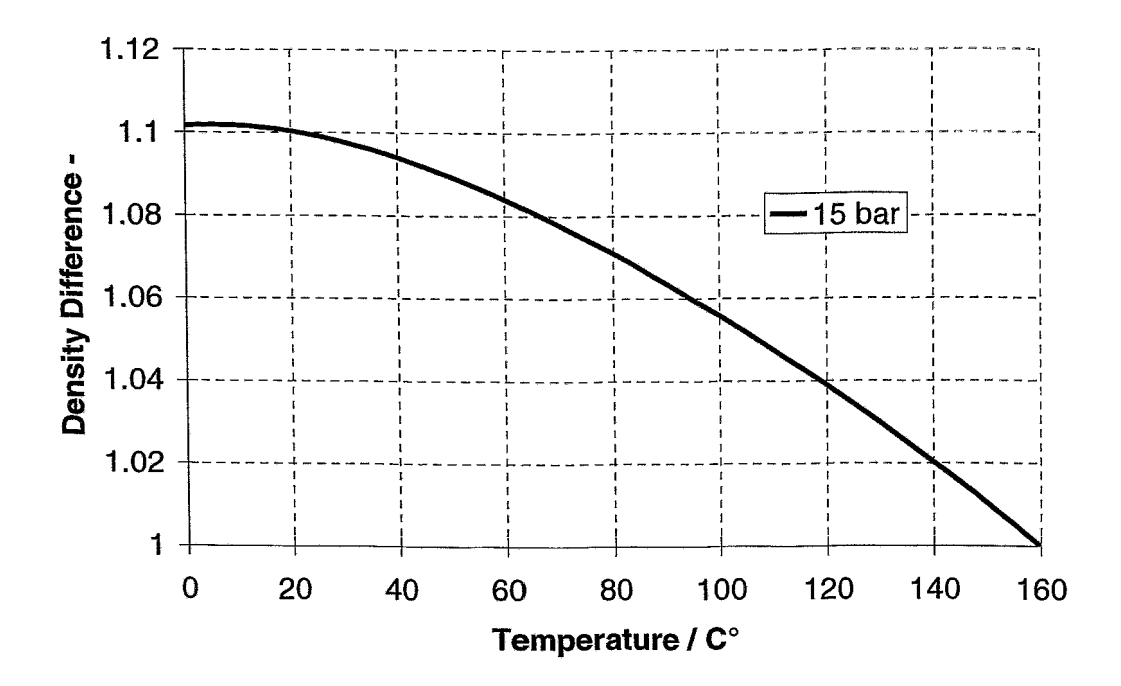

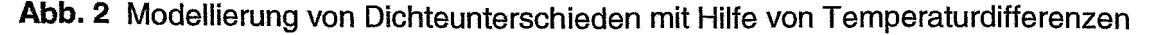

#### $3.4$ Modellierung des Experiments Nr. 4 mit Dichteunterschied

Die Modellierung des Experimentes Nr. 4 erfolgt analog der Modellierung der Experimente 2 und 3. Da jedoch der Durchsatz in der Schleife ruht und deshalb eine ausgeprägte Schichtung im kalten Strang zu erwarten ist, wird ein Teil des kalten Stranges inklusive der Injektionsvorrichtung (Abb. 3) zusätzlich modelliert. Es wird vermutet, dass schon die Verteilung des Tracers in der Schleife einen großen Einfluss auf die Verteilung im Ringspalt haben wird. Untersuchungen zur Vermischung im kalten Strang inklusive Einspeisevorrichtung nach Abb. 5 ohne Modellierung des RDB zei-

gen je nach Durchsatz in der Schleife eine Schichtung des kälteren, schwereren Wassers am Reaktoreintritt. Je höher der Durchsatz in der Schleife ist, desto gerin-

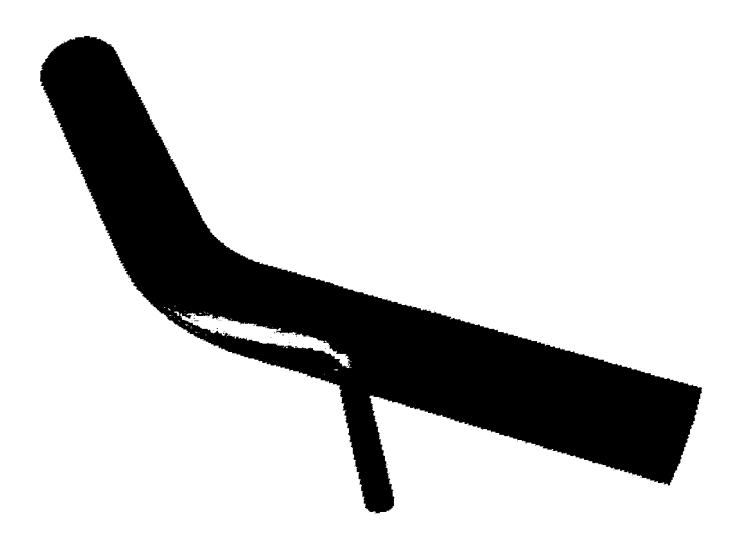

**Abb.3** Kalter Strang mit der Tracereinspeisestrecke

ger ist diese Schichtung erkennbar. Dieses Phänomen wurde auch in den Experimenten beobachtet [3].

### **4 Ergebnisse**

Die Nachrechnung des Referenzexperiments ohne Dichteeffekt ist in Abb. 6/1 dargestellt. Der Tracer wurde von t=5 bis t=15 s eingespeist. Die Schleife besitzt einen Durchsatz von 10% des Nenndurchsatzes. Die Strömung teilt sich in eine linke und rechte Komponente um den Kernbehälter auf, so dass die Störung zuerst den Sektor des Reaktorkerns erfasst, der der Schleife gegenüberliegt, über die der Tracer eingespeist wurde. Die globalen Phänomene werden in der numerischen Berechnungin Übereinstimmung mit den experimentellen Ergebnissen wiedergegeben. Lokale Schwankungen, die durch großräumige Wirbel im Geschwindigkeitsfeld bedingt sind, werden in den Rechnungen nur gedämpft reproduziert. Auf der Auswerteebene im unteren Ringspalt kommt nahezu das gesamte Tracervolumen auf der gegenüberliegenden Seite der beaufschlagten Schleife an.

Ein dagegen völlig anderes Bild ergibt das ausschließlich dichtegetriebene Experiment ohne Durchsatz in den Schleifen bei Einspeisung des Tracers (Einspeisedauer 45 s). Eine relativ schmale Strähne formiert sich unterhalb des Eintrittsstutzens der beaufschlagten Schleife und füllt langsam das untere Plenum mit dem Medium höherer Dicht auf. Dabei ist eine geringere Vermischung mit dem vorliegenden Kühlmittel erkennbar. Die korrespondierende Rechnung in Abb. 6/2 ergibt qualitativ das gleiche Bild. Im Bereich der Auswerteebene im unteren Ringspalt erkennt man ein Erhöhnung der dimensionslosen Konzentration unterhalb der beaufschlagten Schleife und im weiteren Verlauf ein Ansteigen der Konzentration auch in anderen azimutalen Regionen durch den Auffüllvorgang.

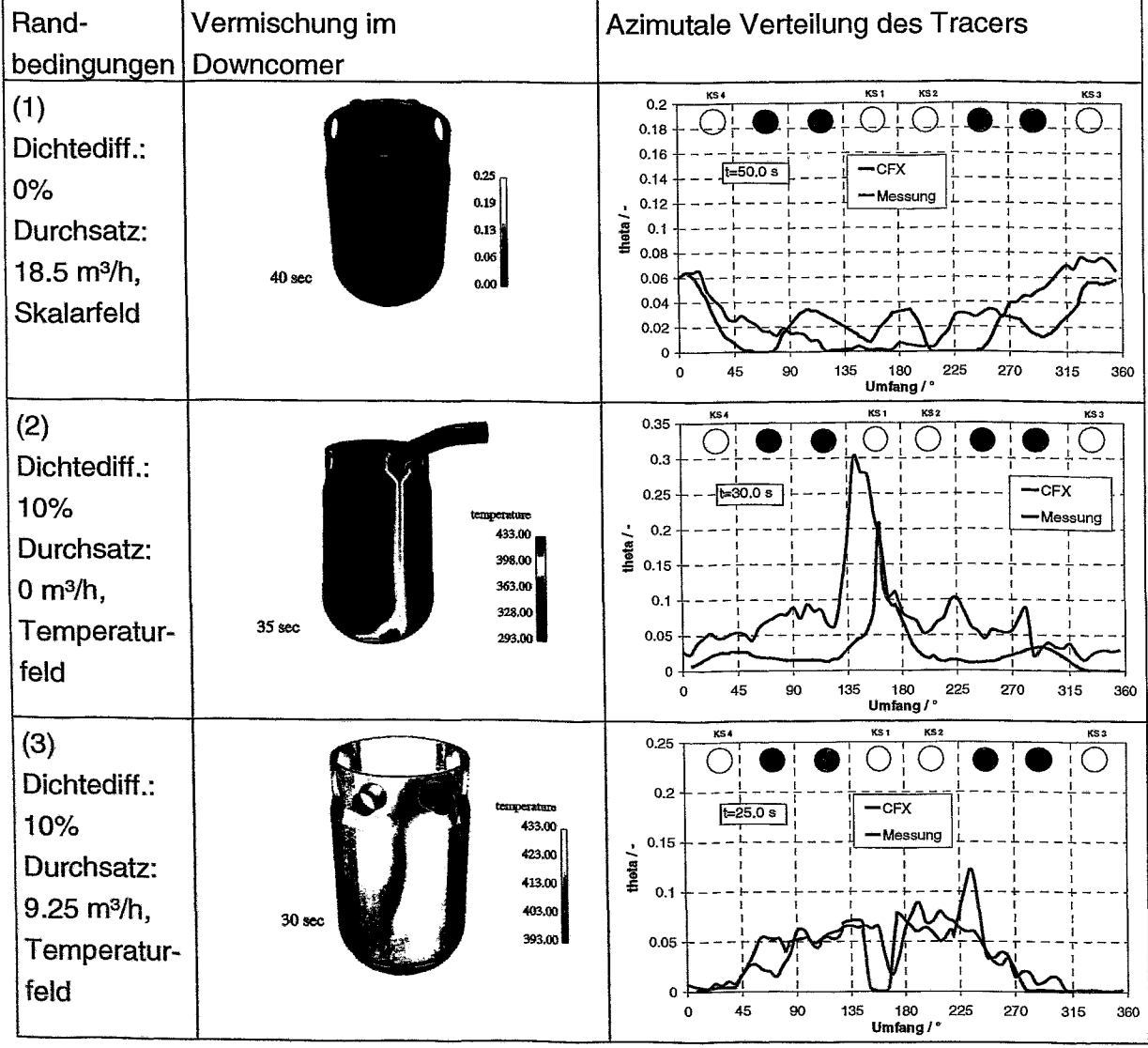

## Abb. 6 Vergleich der Resultate von CFX-4 Nachrechnungen bei verschiedenen Schleifendurchsätzen und Dichtedifferenzen

Experimente und korrespondierende CFX-4 Rechnungen wurden auch für die Übergangsregion impulsdominiert - dichtedominiert durchgeführt. In diesen Regionen ist die generelle Übereinstimmung der gemessenen und berechneten Effekte in Abb. 6 erkennbar. Es treten Zwischenstadien der Vermischung im Ringspalt auf, wie Abb. 6/3 zeigt. Die Strähne unterhalb der beaufschlagten Schleife teilt sich in zwei stark fluktuierende Strähnen auf. Auch hier füllt sich das untere Plenum mit dem Tracer auf, dies geschieht jedoch gleichmäßiger.

## **5 Zusammenfassung der Erkenntnisse**

Die Nachrechnung der Dichteexperimente an der ROCOM-Versuchsanlage ergab für die Randfälle impulsdominierte bzw. dichtedominierte Strömung als auch für Zwischenstadien eine gute qualitative Übereinstimmung mit den beobachteten, sehr unterschiedlichen Vermischungsbildern. Globale Effekte können also mit der Boussinesq Näherung wiedergegeben werden.

Eine bessere Modellierung der Dichteeffekte könnte durch den Einbau eines Schwerkraftterms in das k, e Turbulenzmodell erreicht werden.

## **Literatur**

- [1] G. Grunwald, Th. Höhne, H.-M. Prasser, F.-P. Weiß (2000), Coolant mixing in PWR at constant coolant flow in the primary circuit, Proc. Annual Meeting on Nuclear Technology '00, pp. 109 - 114, INFORUM GmbH, Bonn
- [2] G. Grunwald, Th. Höhne and H.-M. Prasser (2001), Laser-Doppler-velocity measurements in the downcomer of the ROCOM test facility in comparison with numerical results, Report FZR-334, ISSN 1437-322X, Rossendorf (in German)
- [3] Gerhard Grunwald, Thomas Höhne, Horst- Michael Prasser, Karl·Heinz Richter, Frank-Peter Weiß, Sören Kliem, Ulrich Rohde, Kühlmittelvermischungin Druckwasserreaktoren: Experimentelle Ausrüstung und Simulation der Vermischung, wissenschaftlich-technischer Bericht, FZR-367, Februar 2003
- [4] CFX-4.4 Flow Solver User Guide, AEA Technology, 2001
- [5] Cornell, G., Losses in flow normal to plane screens, Transactions of the AS ME, 80:791-799,1958
- [6] Häfner, W., HDR Sicherheitsprogramm Thermische Mischungsversuche im Kaltstrang und Ringraum der HDR-Anlage, Fachbericht PHDR 91-89, Kernforschungszentrum Karlsruhe, Mai 1990

# Anhang

#### $A.1$ CFX-Rechnung d00m10-Experiment dyrrrkr0v2

## A.1.1 Darstellung der berechneten transienten Verläufe

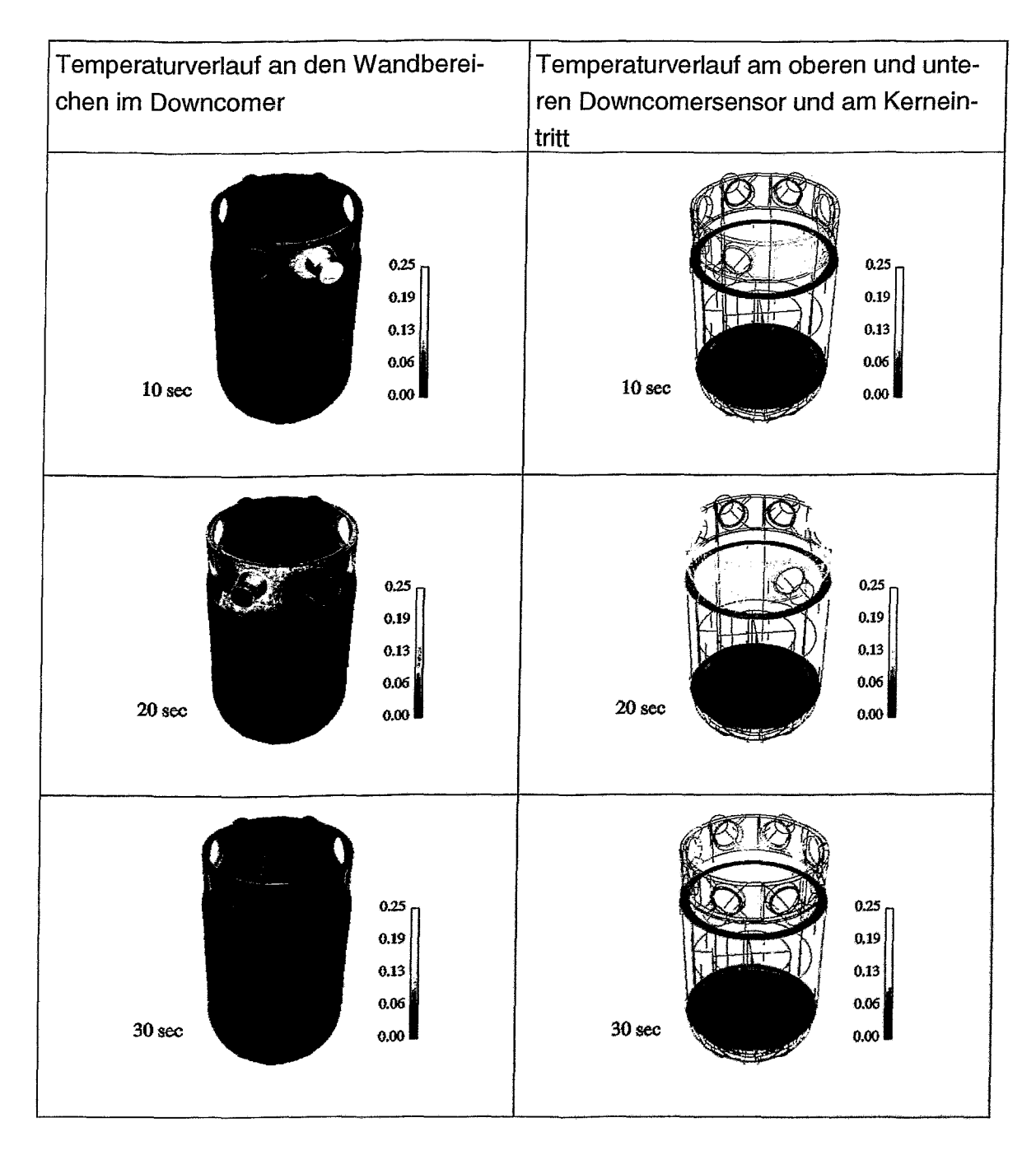

 $17$ 

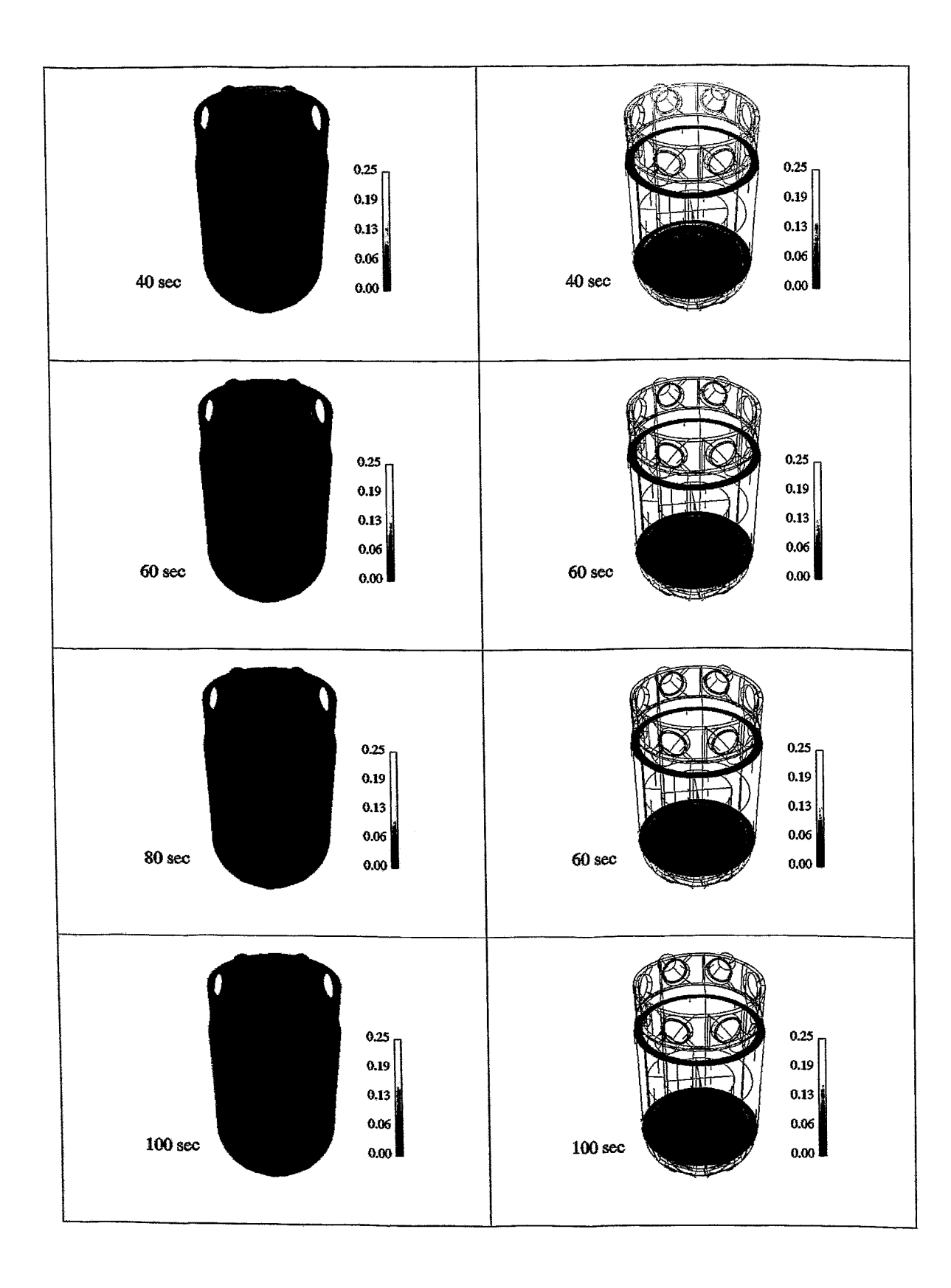

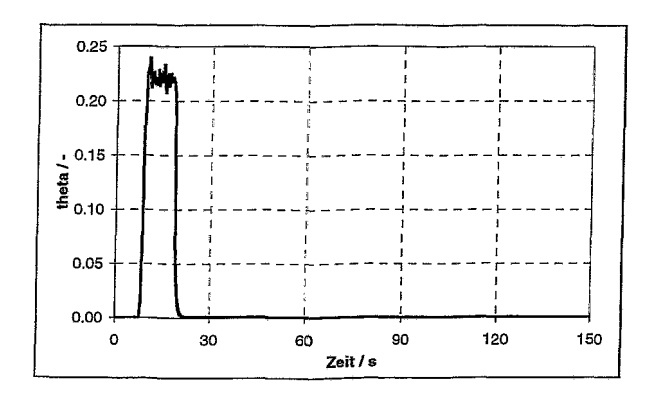

Zeitliche Verlauf der Mittelwerte von ⊖ (Eintrittsstutzen) Abb. A1

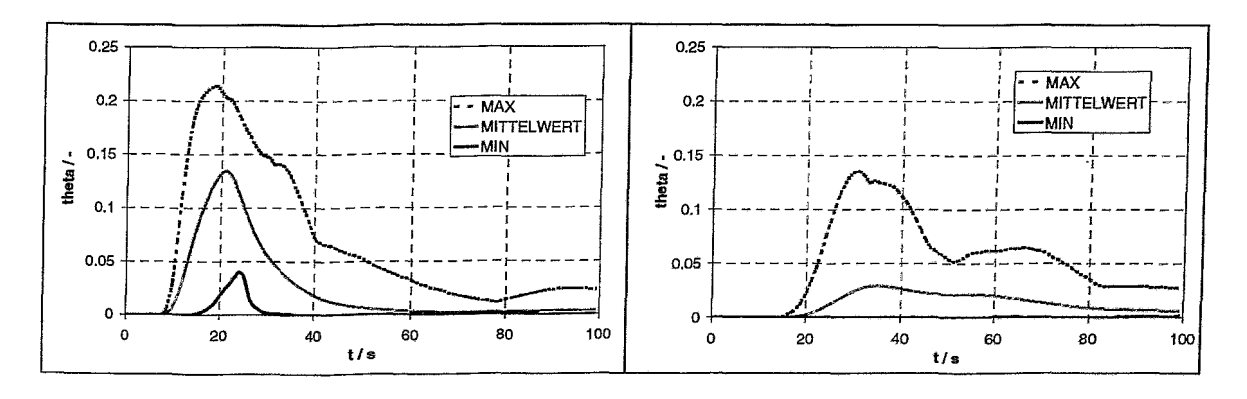

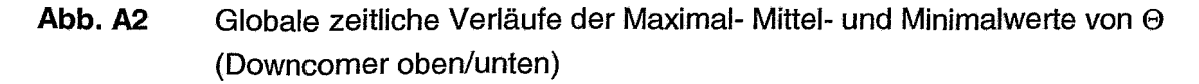

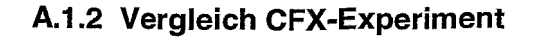

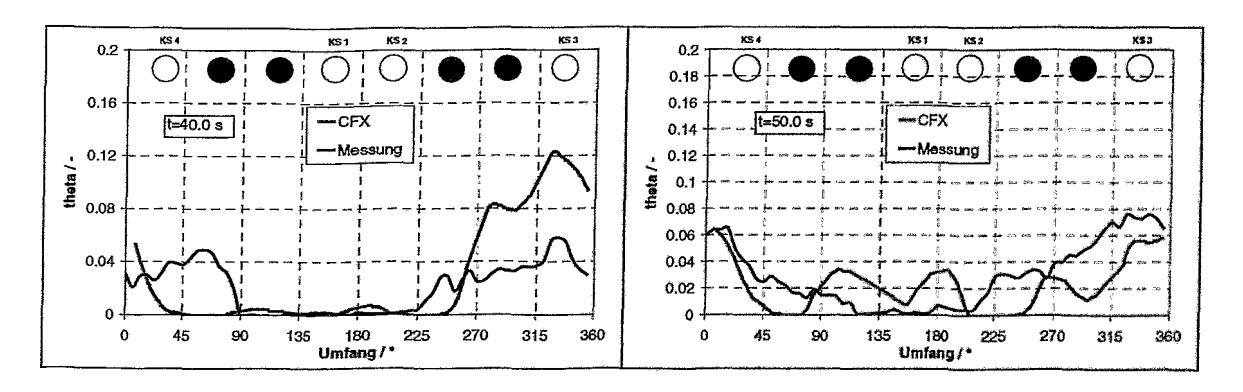

Azimutale Verläufe von  $\Theta$  in der Ringspaltmitte der unteren Abb. A3 Downcomersensorpositionen

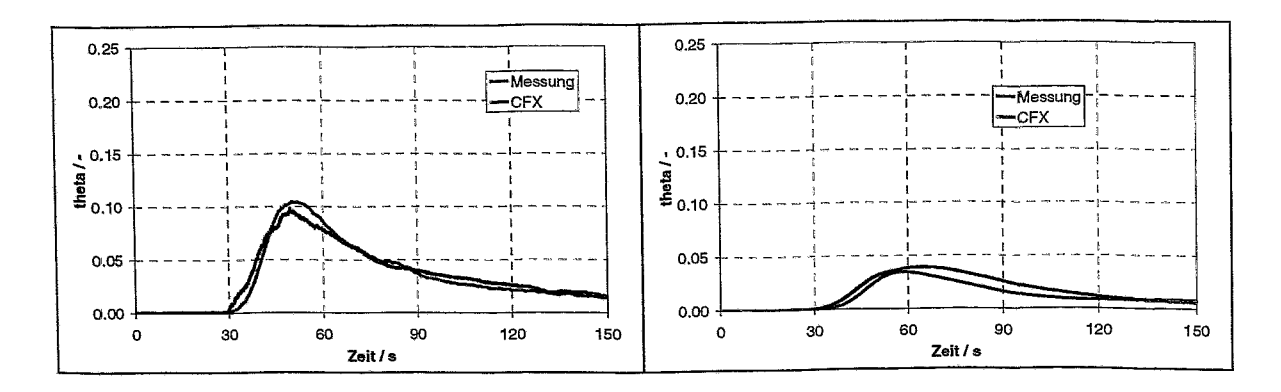

Maximal- und Mittelwert von @ am Kerneintritt Abb. A4

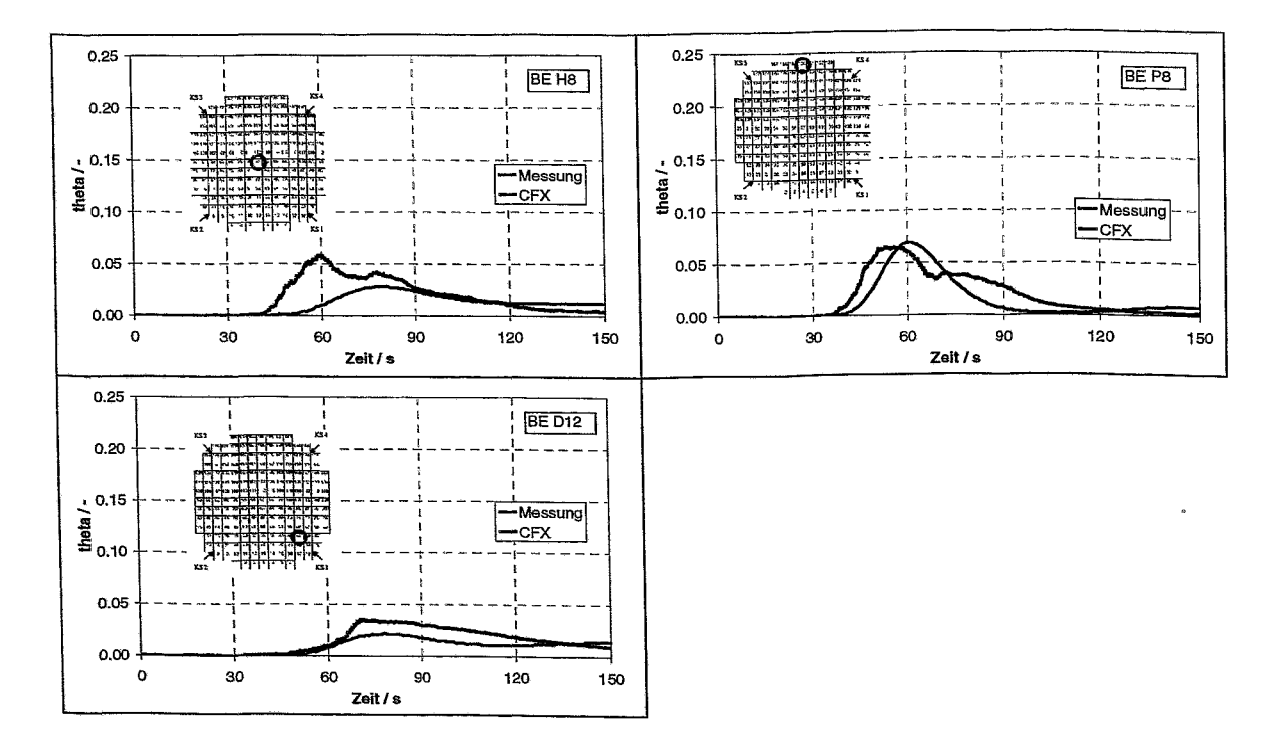

Abb. A5 Tracerverlauf an ausgewählten Brennelementpositionen

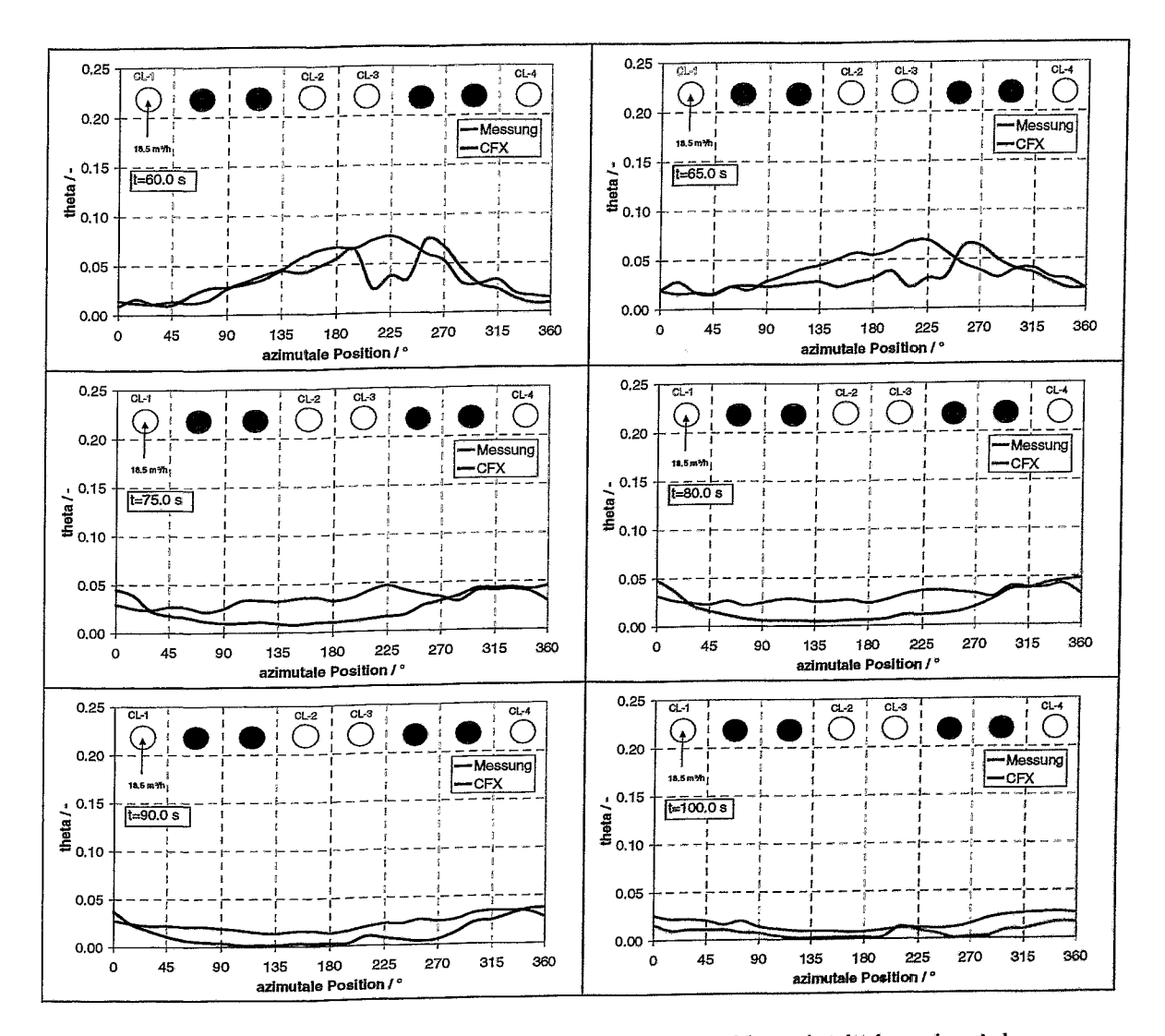

Tracerverlauf an den Randpositionen am Kerneintritt in azimutaler Abb. A6 Verteilung

#### CFX-Rechnung d10m10- Experiment dyrrrkr5v2  $A.2$

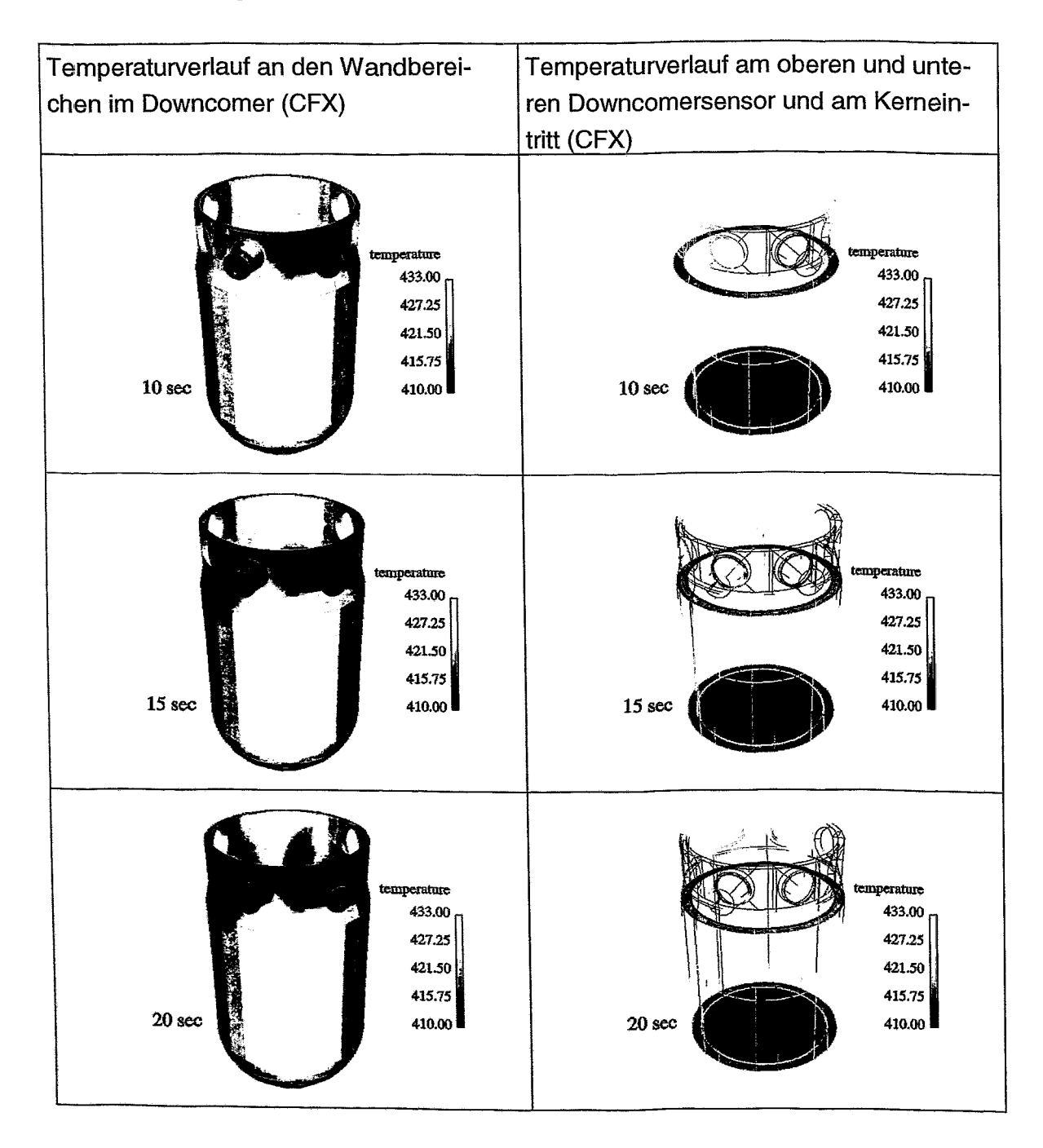

## A.2.1 Darstellung der berechneten transienten Verläufe

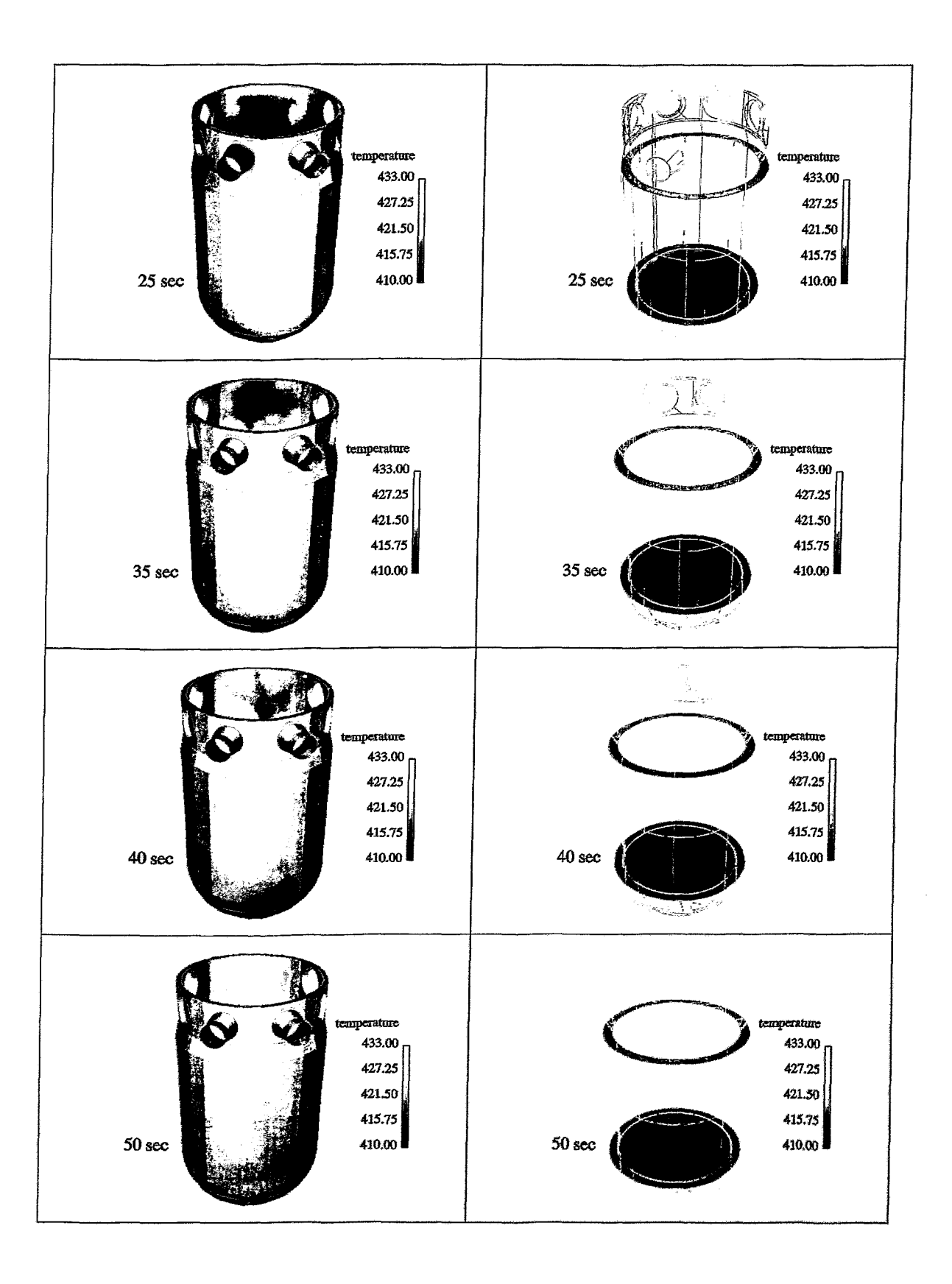

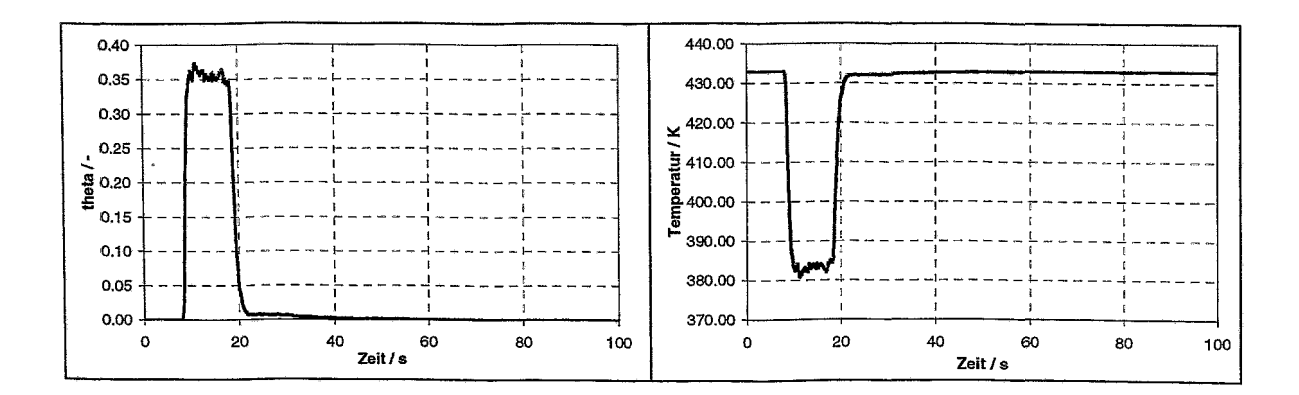

Zeitliche Verläufe der Mittelwerte von  $\Theta$  und der korrespondierenden Abb. A7 Temperatur (Eintrittsstutzen)

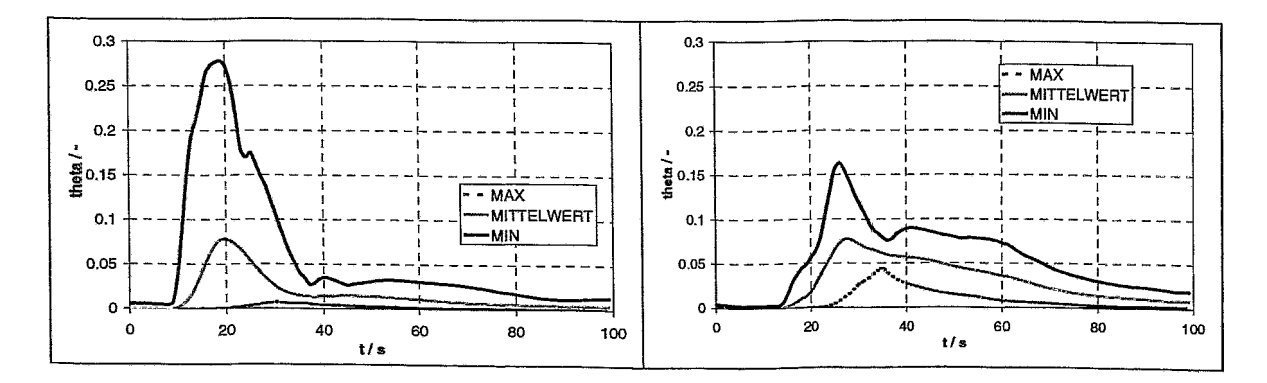

Abb. A8 Globale zeitliche Verläufe der Maximal- Mittel- und Minimalwerte von O, lokale (4 Positionen) zeitliche Verläufe von ⊖ (Downcomer oben/unten)

A.2.2 Vergleich CFX-Experiment

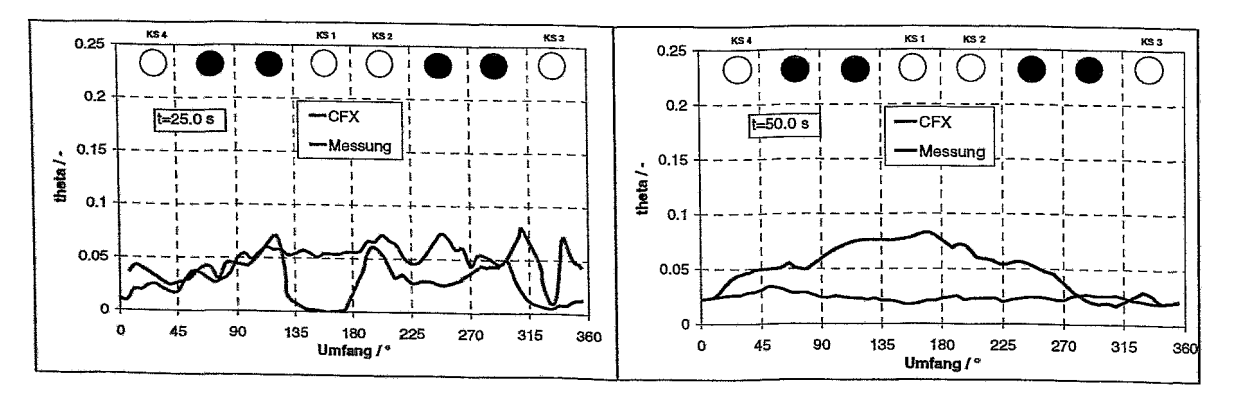

Azimutale Verläufe von O in der Ringspaltmitte der unteren Abb. A9 Downcomersensorpositionen

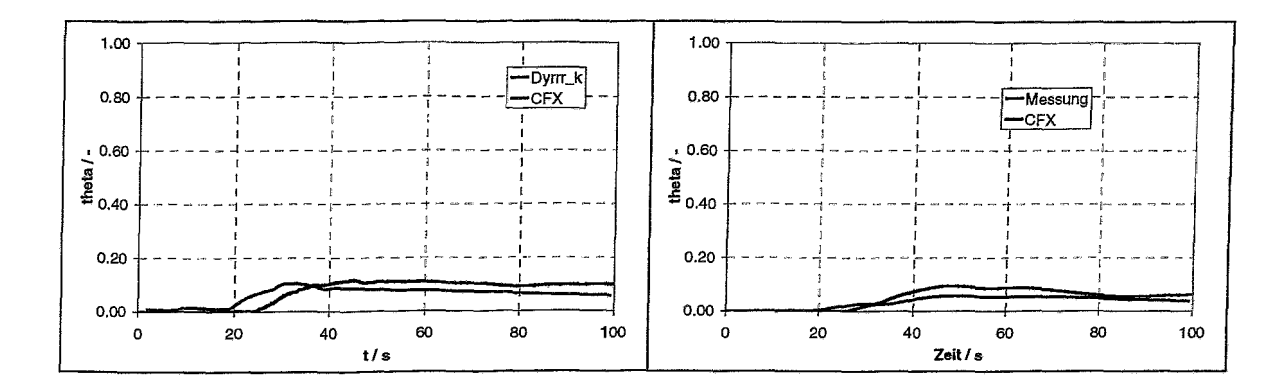

**Abb. A10** Maximal- und Mittelwert von ⊖ am Kerneintritt

Ĵ

 $\mathfrak{f}$ 

 $\overline{1}$ 

 $\bar{\rm I}$ 

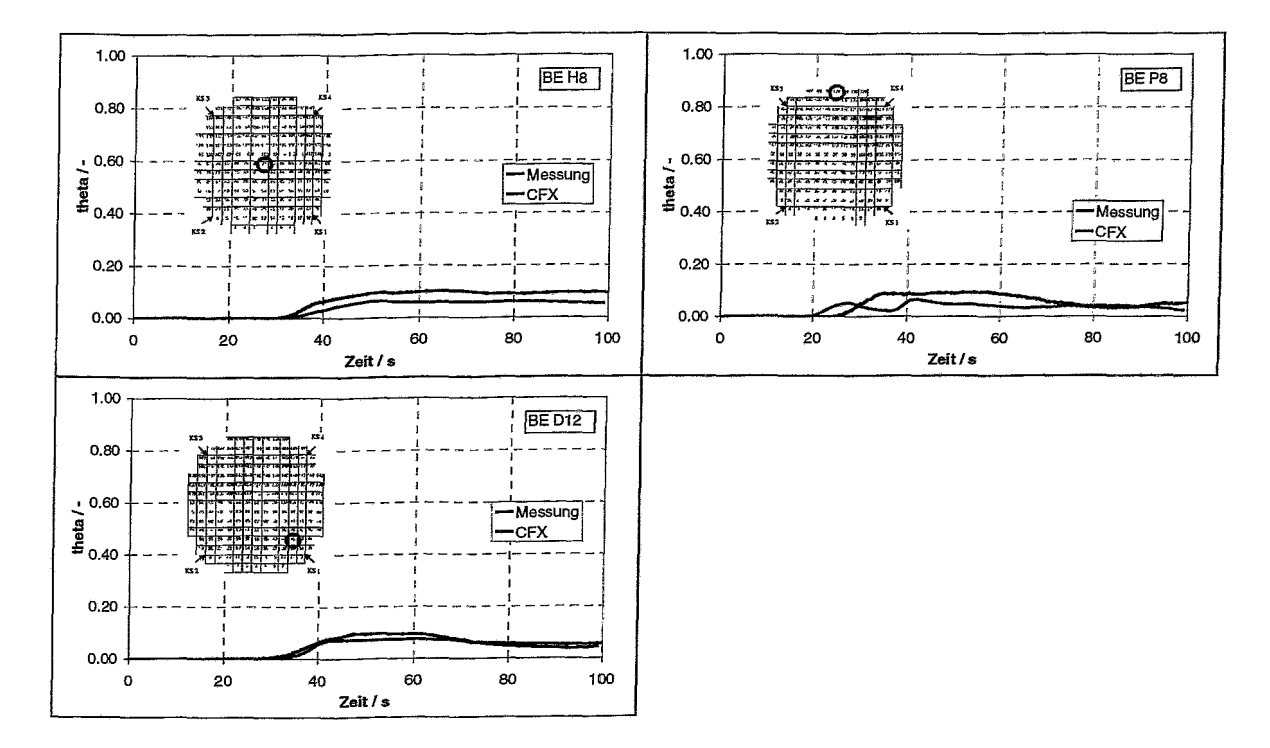

Abb. A11 Tracerverlauf an ausgewählten Brennelementpositionen

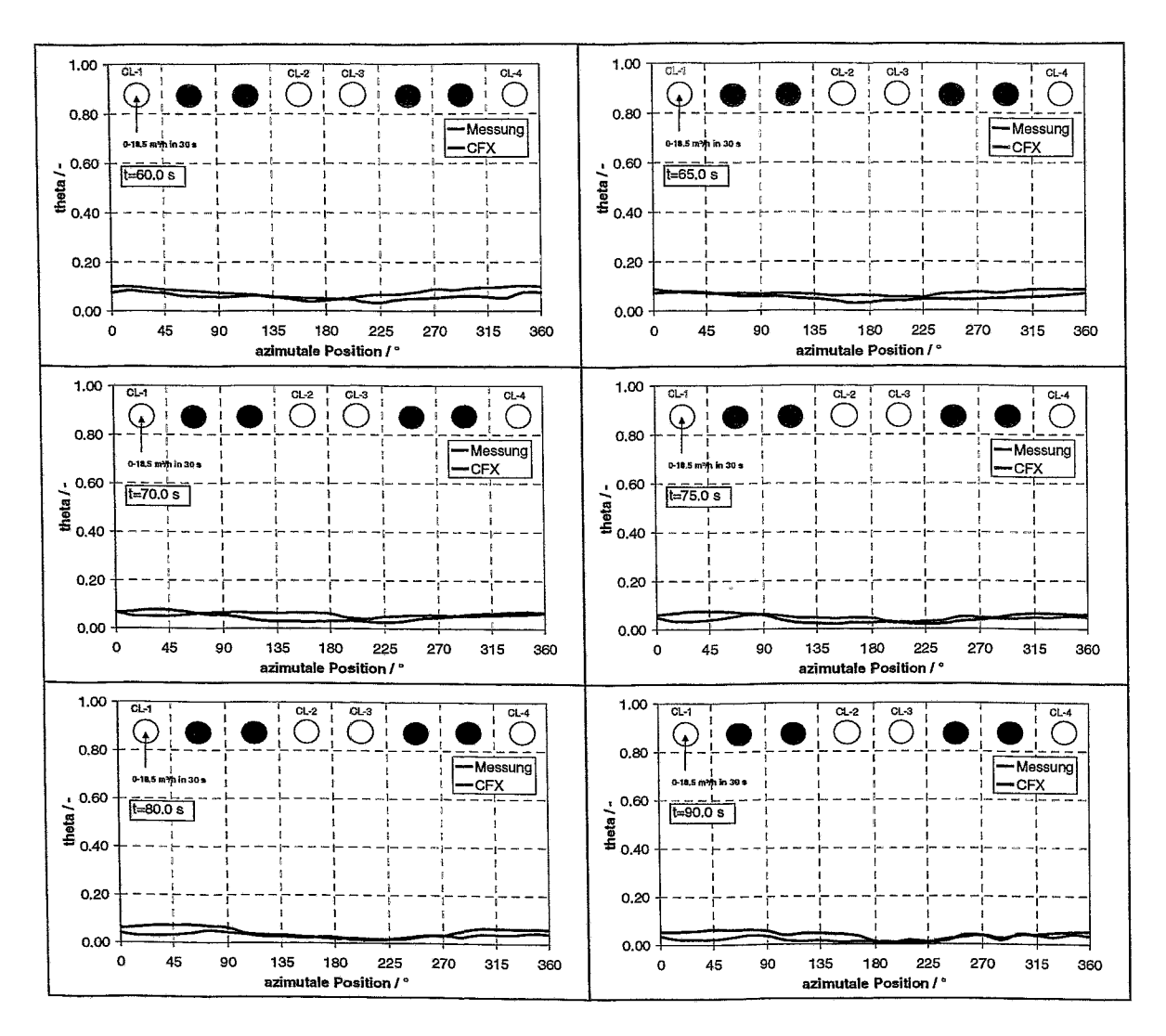

**Abb. A12** Tracerverlauf an den Randpositionen am Kerneintritt in azimutaler Verteilung

#### CFX-Rechnung d10m05-Experiment durrrkr5v2  $A.3$

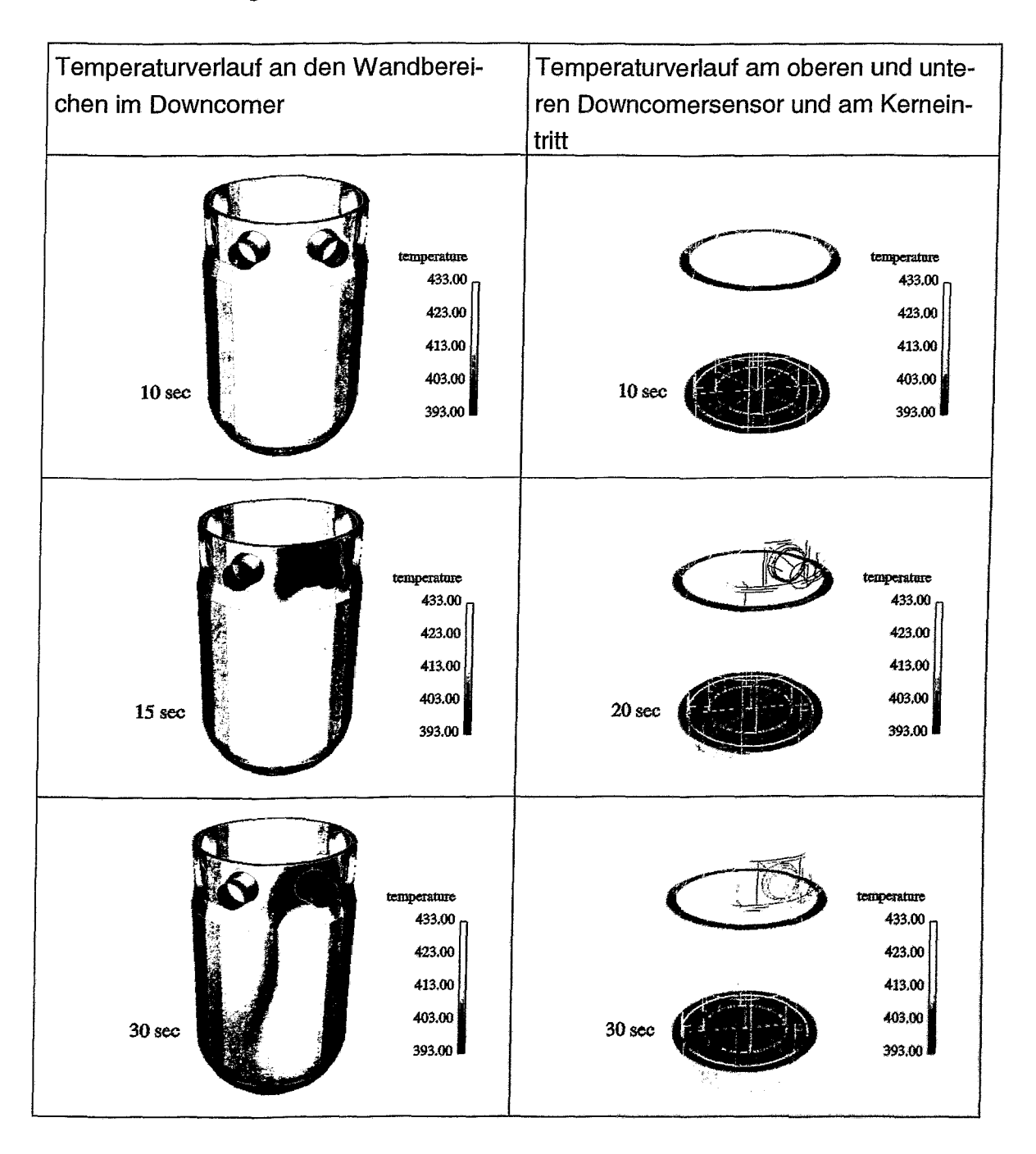

## A.3.1 Darstellung der berechneten transienten Verläufe

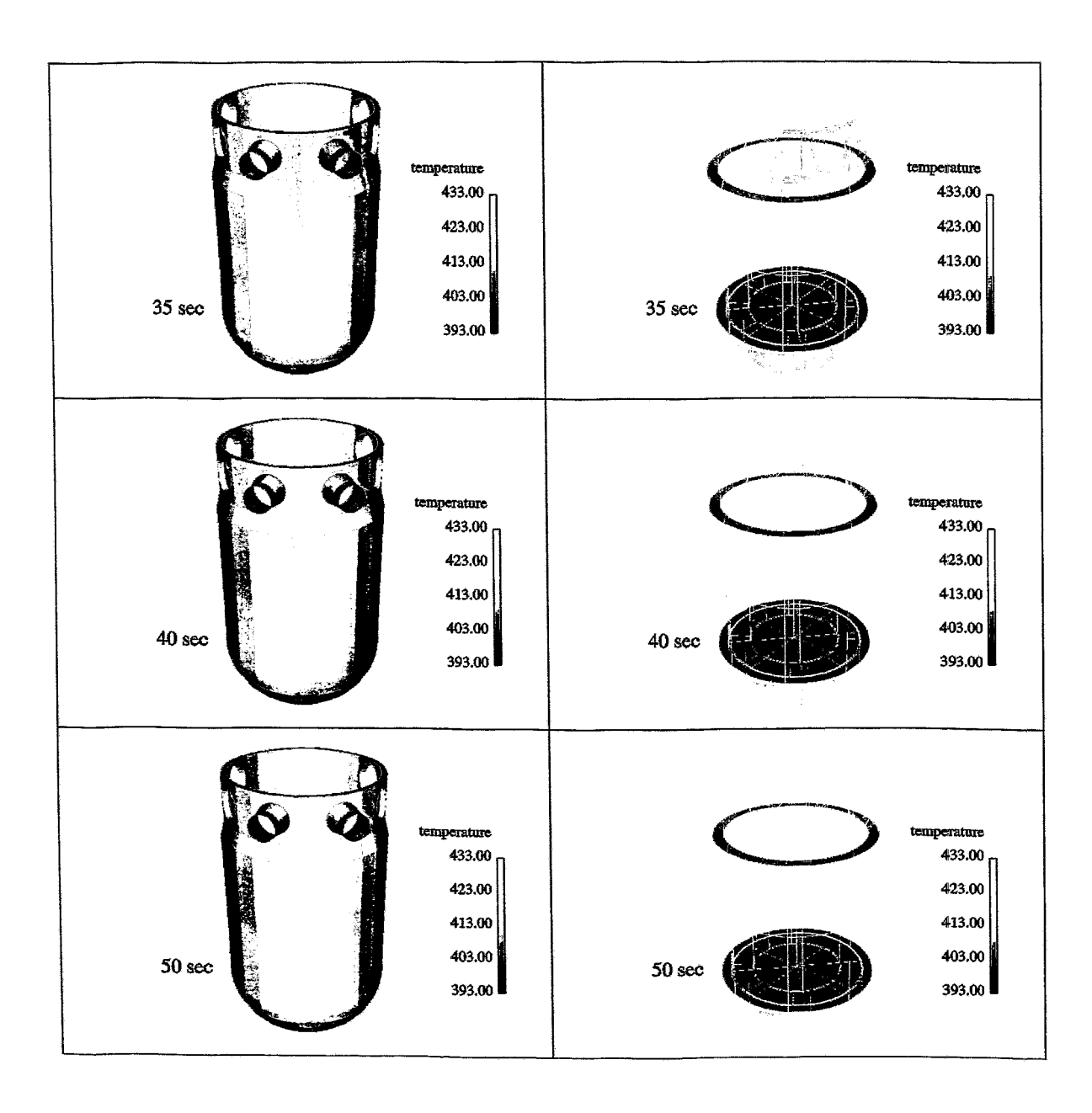

 $\overline{a}$ 

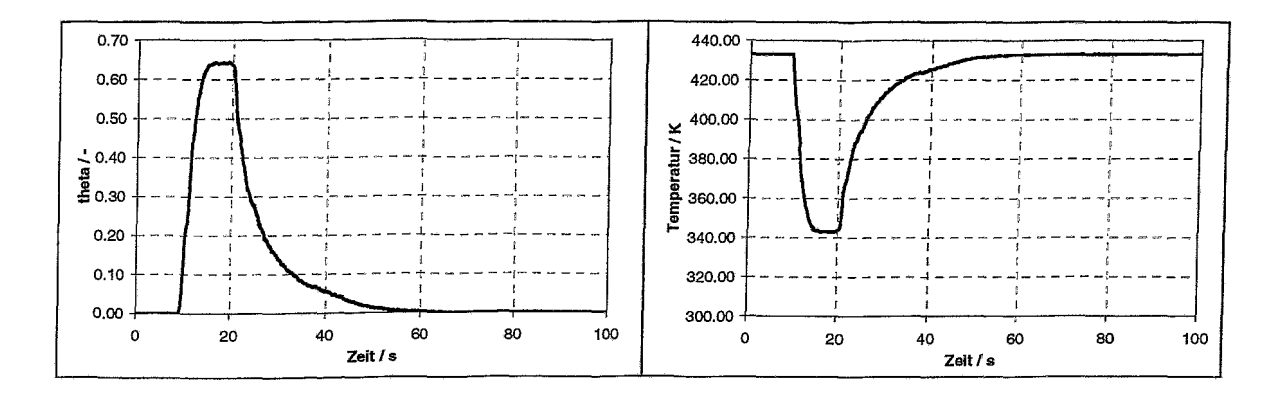

Zeitliche Verläufe der Mittelwerte von  $\Theta$  und der korrespondierenden **Abb. A13** Temperatur (Eintrittsstutzen)

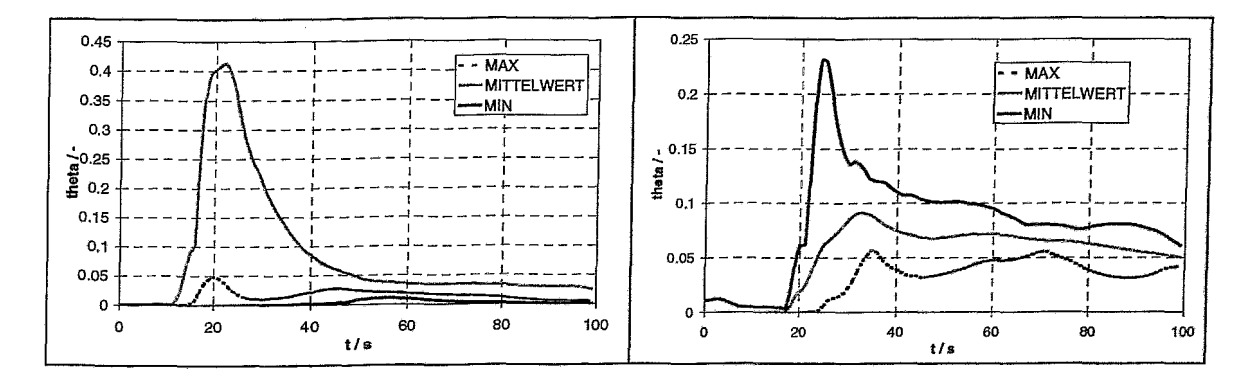

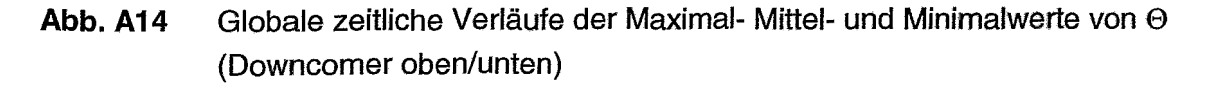

A.3.2 Vergleich CFX-Experiment

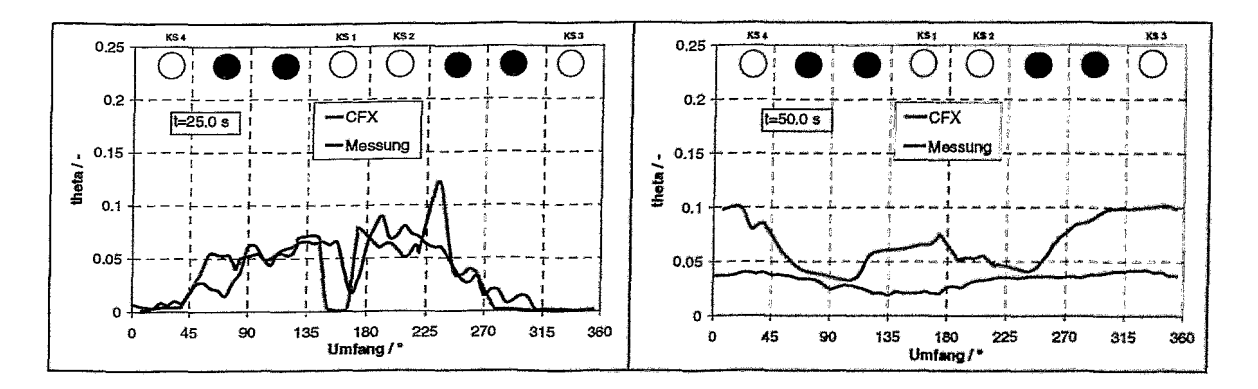

Azimutale Verläufe von  $\Theta$  in der Ringspaltmitte der unteren Abb. A15 Downcomersensorpositionen

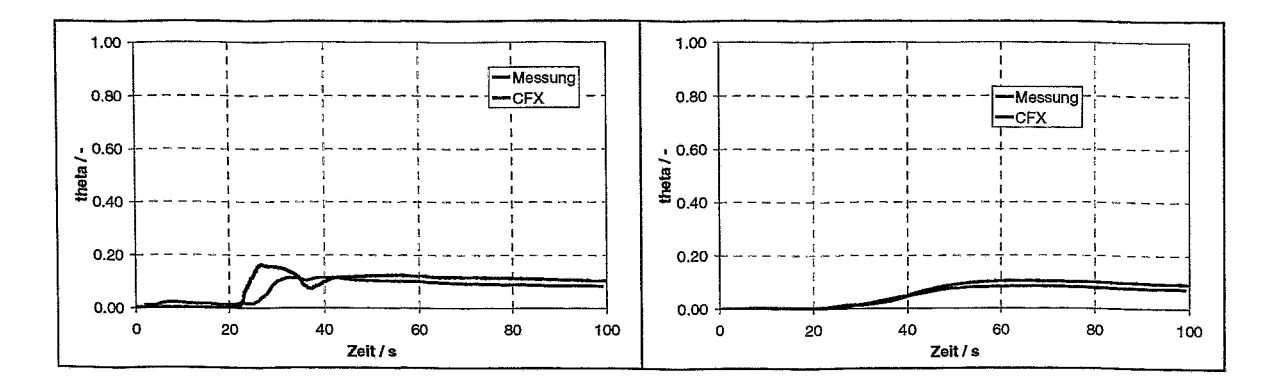

**Abb. A16** Maximal- und Mittelwert von ⊕ am Kerneintritt

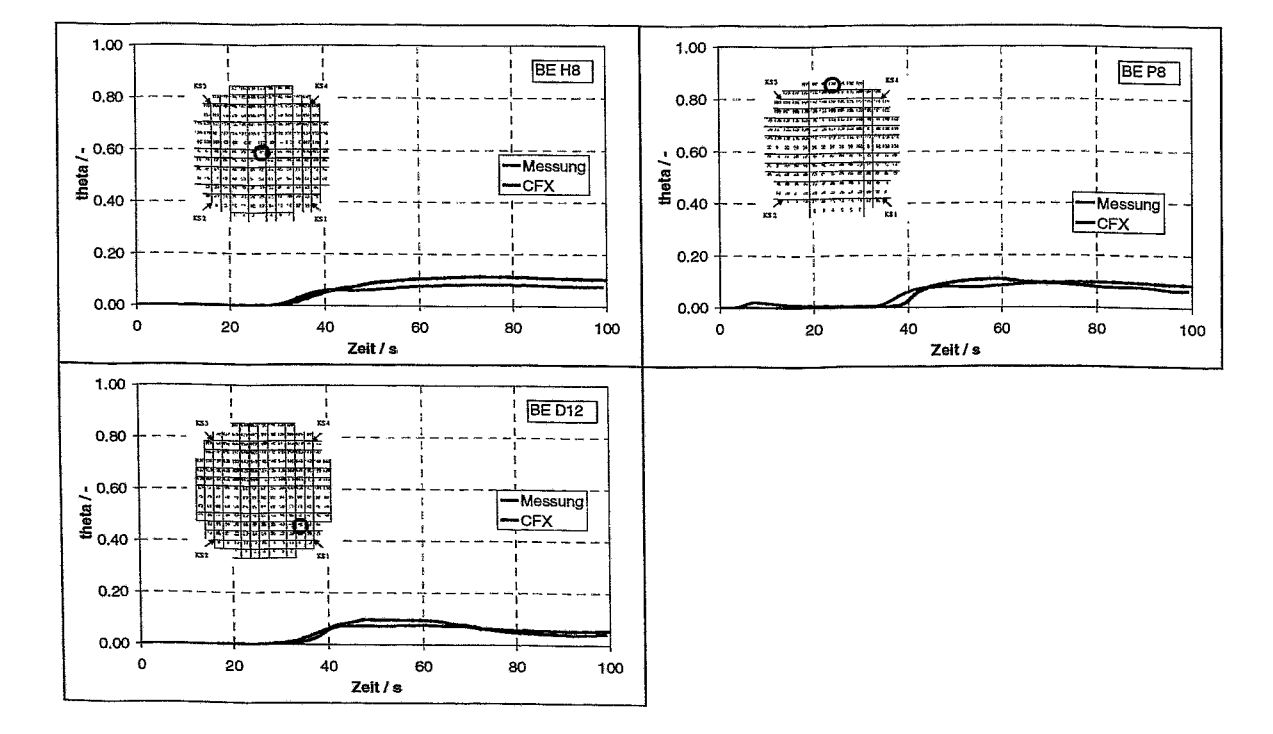

Tracerverlauf an ausgewählten Brennelementpositionen **Abb. A17** 

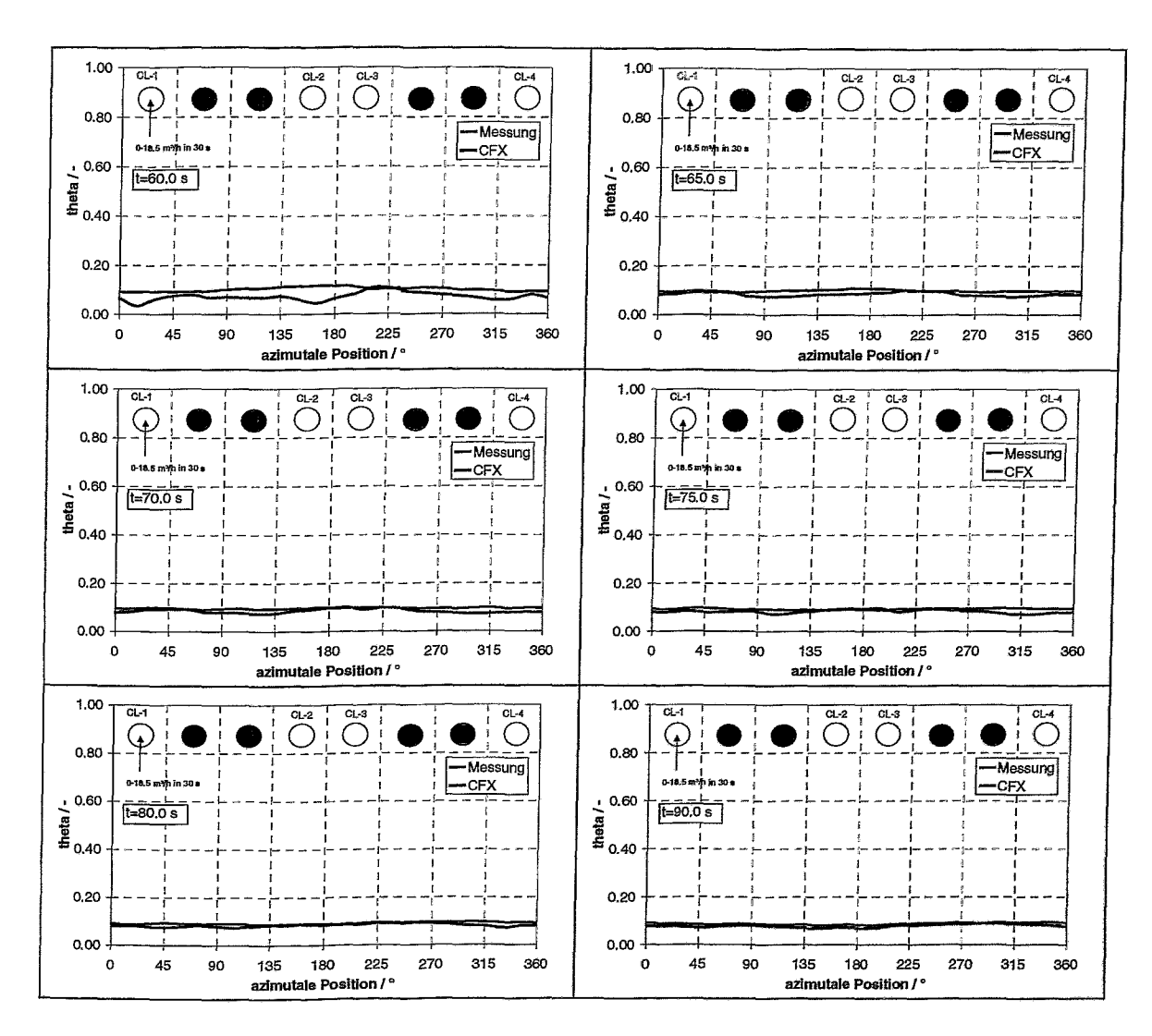

Tracerverlauf an den Randpositionen am Kerneintritt in azimutaler **Abb. A18** Verteilung

 $\ddot{\phantom{0}}$ 

## **A.4 CFX-Rechnung d10mOO- Experiment drrrrkr5v1**

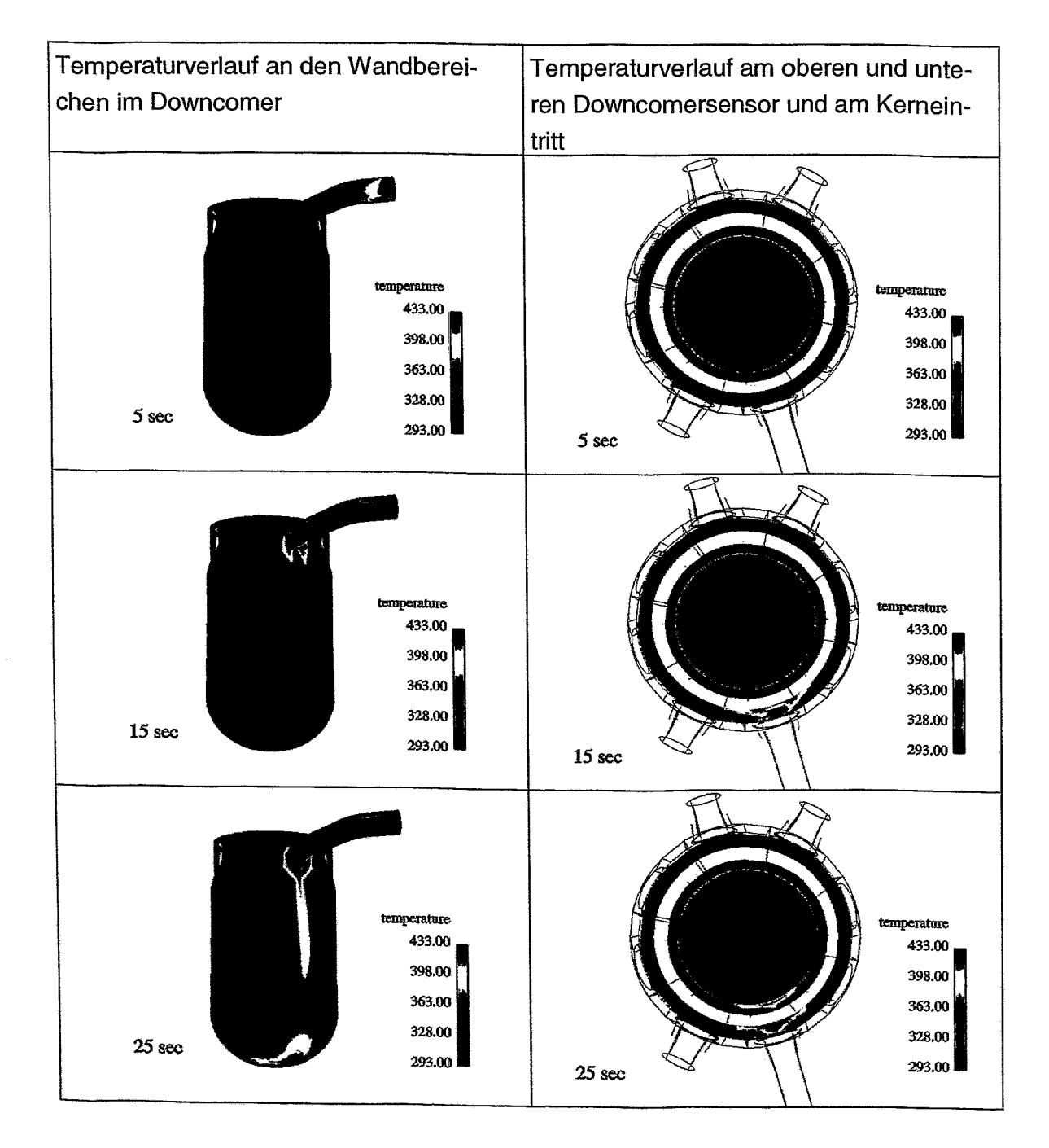

# **A.4.1 Darstellung der berechneten transienten Verläufe**

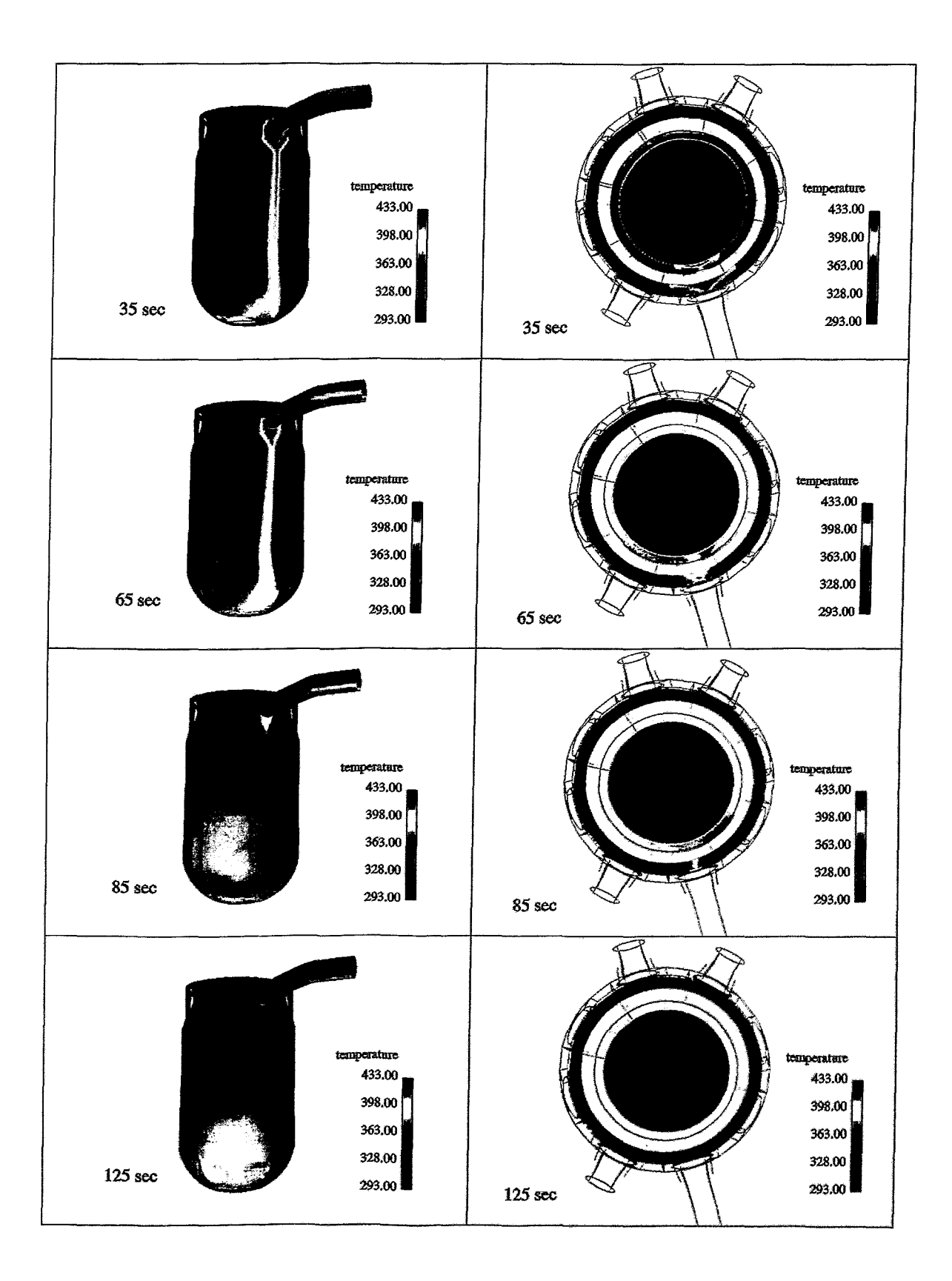

 $\leftarrow$ 

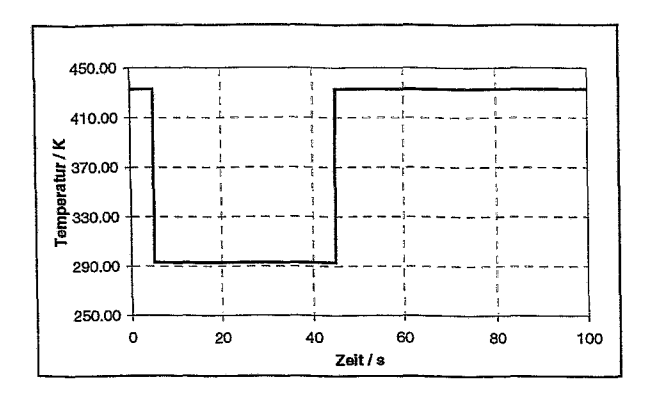

Zeitliche Verläufe der Mittelwerte von der Temperatur an der Abb. A19 Einspeisestelle im kalten Strang

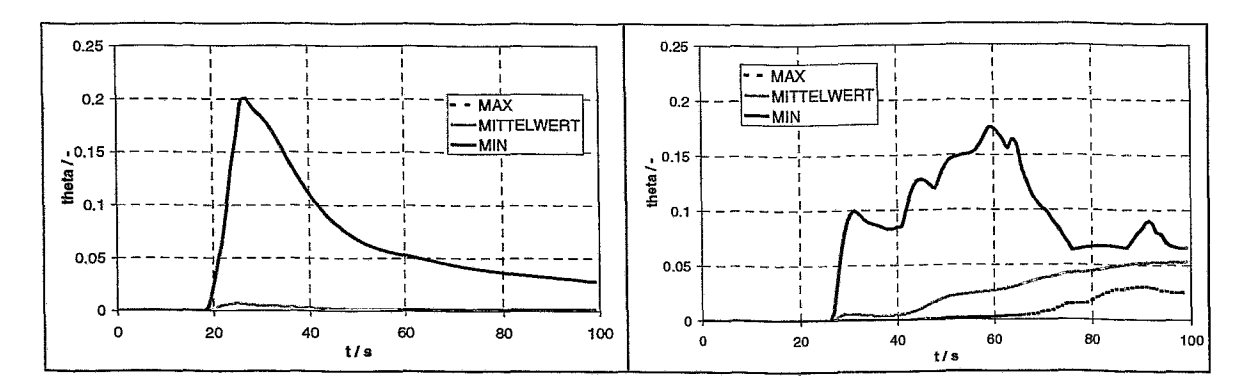

**Abb. A20** Globale zeitliche Verläufe der Maximal- Mittel- und Minimalwerte von  $\Theta$ (Downcomer oben/unten)

A.4.2 Vergleich CFX-Experiment

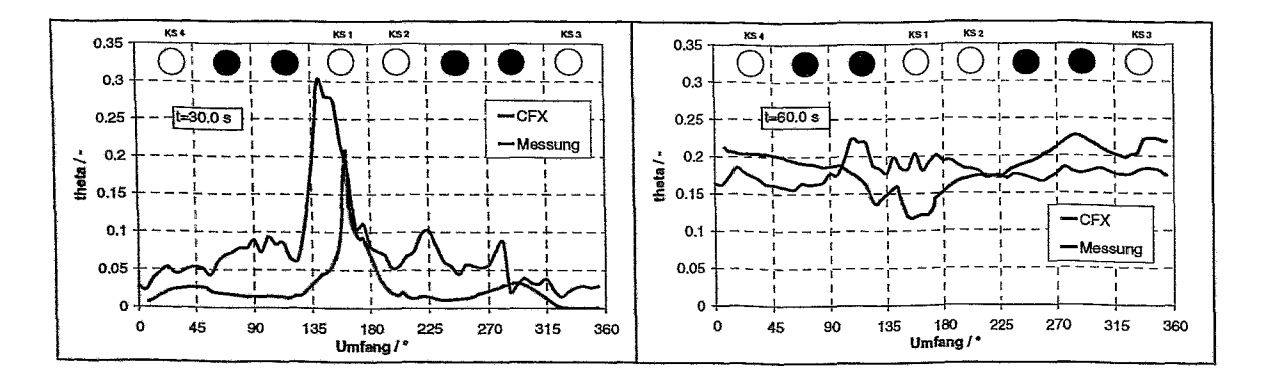

**Abb. A21** Azimutale Verläufe von ⊖ in der Ringspaltmitte der unteren Downcomersensorpositionen

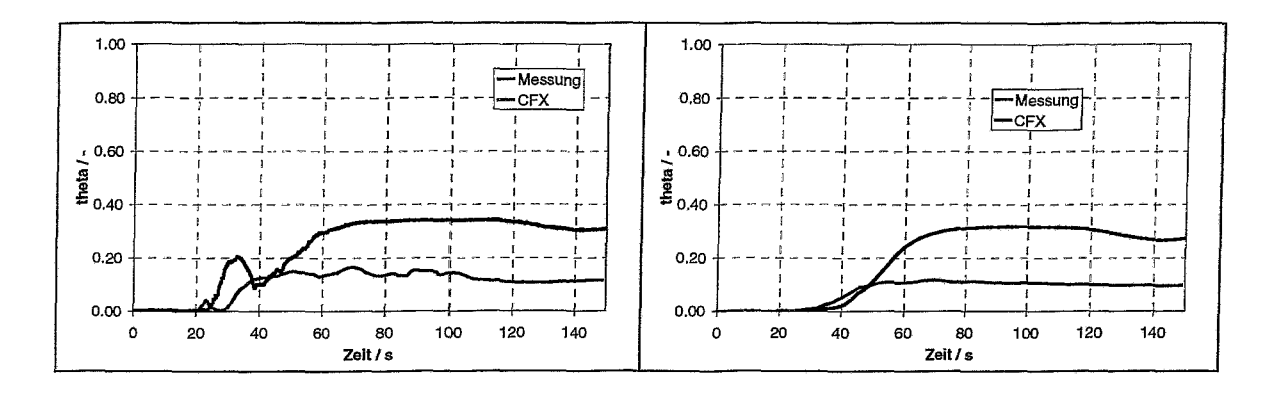

**Abb. A22** Maximal- und Mittelwert von Θ am Kerneintritt

 $\mathbf{I}$ 

 $\overline{\phantom{a}}$ 

 $\bar{\mathbb{F}}$ 

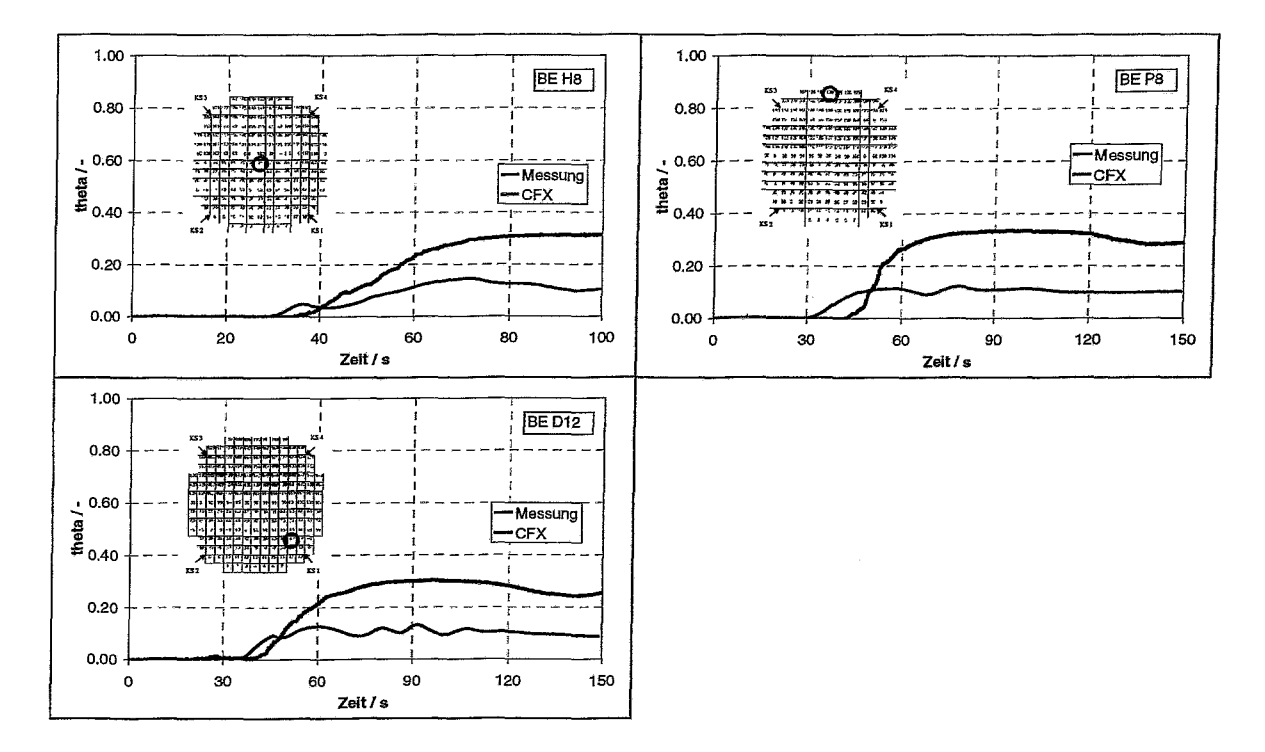

**Abb. A23** Tracerverlauf an ausgewählten Brennelementpositionen

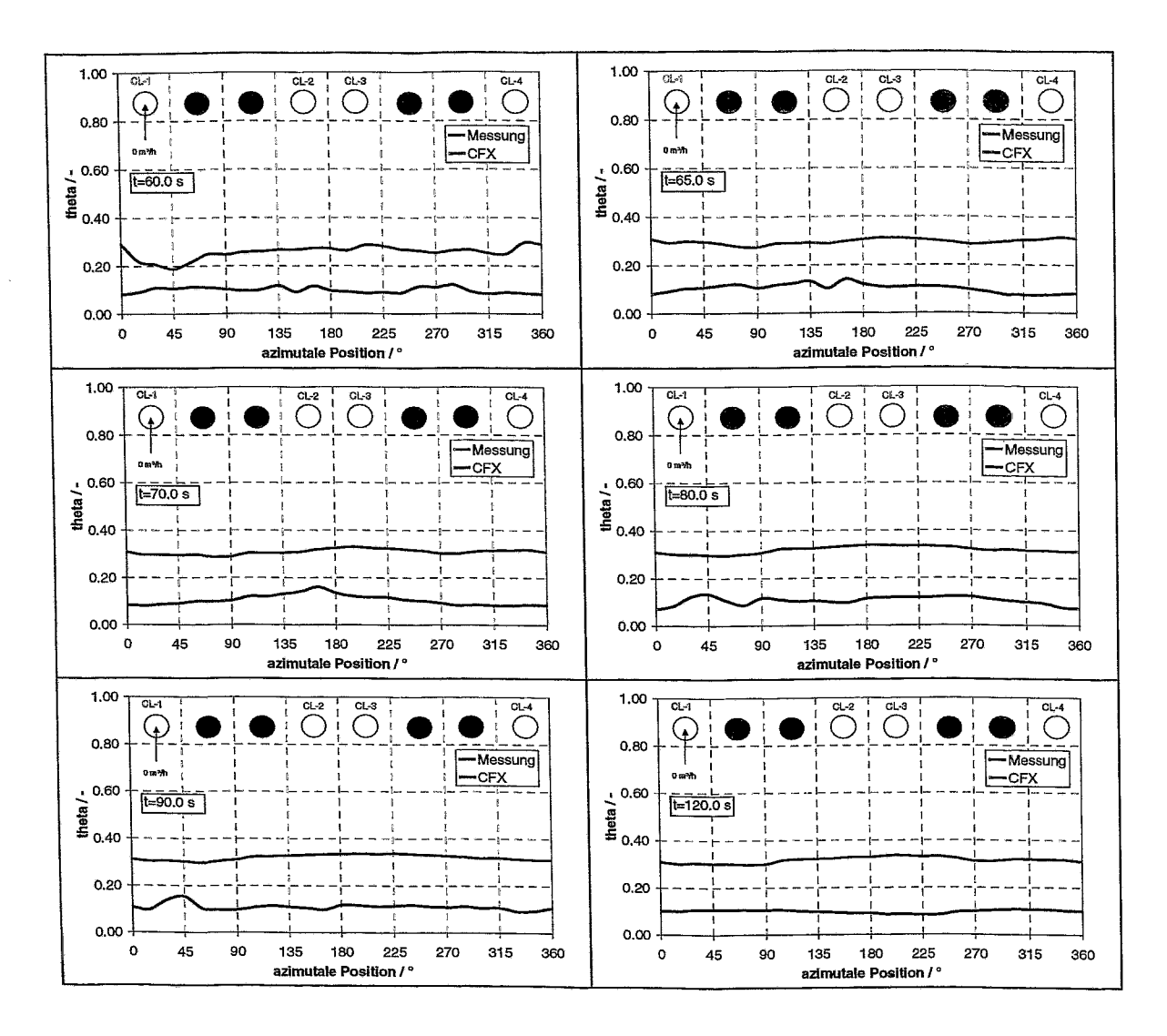

**Abb. A24** Tracerverlauf an den Randpositionen am Kerneintritt in azimutaler Verteilung

 $\hat{\vec{z}}$ 

 $\frac{6}{3}$  :